## **REPUBLIQUE ALGERIENNE DEMOCRATIQUE ET POPULAIRE MINISTERE DE L'ENSEIGNEMENT SUPERIEUR ET DE LA RECHERCHE SCIENTIFIQUE**

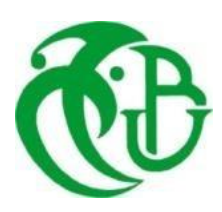

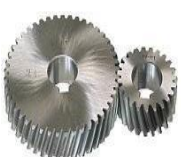

## **UNIVERSITE SAAD DAHLAB DE BLIDA 1 FACULTE DE TECHNOLOGIE DEPARTEMENT DE MECANIQUE**

Laboratoire de d'Etude et de Recherche en Technologie Industrielle

Projet de Fin d'Etudes

Pour l'obtention du Diplôme de Master en

Fabrication Mécanique et productique

## **Etude et conception d'une citerne GPL/c 10 m3**

Proposé et encadré par :<br>
Réalisé par :

Pr. BENMISRA Abdelkader. IMEDOURENE Salah Eddine.

MERAH Hakim. Ouahioune Abd El Hakim.

Année universitaire 2021 / 2022

## *Remerciement*

*Louange à Dieu qui nous a donné santé et courage pour achever ce travail.*

*J'adresse mes sincères remerciements à monsieur BENMISRA Abdelkader professeur à la Faculté de Génie Mécanique qui a accepté de nous encadrer avec beaucoup d'intérêt, qui nous a aidé par ses précieux conseils le long de notre travail, ainsi que pour son encouragement, sa compréhension, sa disponibilité et son sens du savoirfaire.*

*Nous remercions également notre co-promoter MERAH HAKIM Nous voudrions remercier également les nombres du jury pour nous avoir fait l'honneur d'examiner ce travail.*

*Nous tenons à exprimer toute nos sympathies aux directeurs et ingénieurs de l'entreprise EPE MAGI SPA.*

.

*Nos sentiments vont également à tout l'ensemble du corps enseignant de la faculté de génie mécanique de l'U.S.D.B et toutes les personnes qui ont contribuées de près ou de loin à la réalisation de ce travail.*

## *Dédicace*

*Je remercie Allah le tout-puissant de m'avoir donné la santé et la volonté d'entamer et déterminer ce mémoire.*

*Du profond de mon cœur je dédie ce travail à tous ceux qui me sont chers,*

## *A ma chère maman*

*Aucune dédicace ne saurait exprimer mon respect mon amour éternel et ma considération pour les sacrifices que vous avez consenti pour mon instruction et mon bien être. Je vous remercie pour tous le soutient et l'amour que vous me portez depuis mon enfance et j'espère que votre bénédiction m'accompagne toujours. Que ce modeste travail soit l'exaucement de vos vœux tant formulés, le fruit de vos innombrables sacrifices. Puisse Dieu, le très Haut, vous accorder santé, bonheur et longue vie.*

## *A mon cher père Amar*

*En reconnaissance de sacrifices consentis avec dévouement pour mon éducation et ma formation, pour votre soutien financier, moral et humain tout au long de mes études et de ma vie, restez toujours une référence à mes yeux. Qu'Allah t'accorde la santé et la longue vie.*

*A mes chères Sœurs : Romaissa, Ikram, Meriem , Amira.* 

*A mes chers frères : Ayoub, Mohamed Esedik.* 

*A mes neveux : Mohamed Iyed, Mohamed Racim, Tassnime*

*A mes beaux-frères : Mohamed, Slimane.*

*A ma grand-mère ; Fatiha.*

*Et à la mémoire de ma grand-mère Tasaâdit et mes grands-pères Mohamed et Ibrahim.*

*Mes dédicaces vont également à tout le membre de ma famille et mes amis et à tous ceux qui m'ont aidé du près ou du loin.*

*A toute la promotion 2022.*

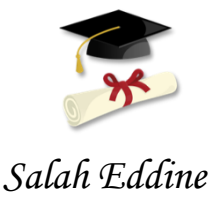

## *Dédicace*

*Je dédie ce modeste travail à celle qui m'a donné la vie, le symbole de tendresse, qui s'est sacrifiée pour mon bonheur et ma réussite, à ma mère …*

*A mon père, école de mon enfance, qui a été mon ombre durant toutes les années d'études, et qui a veillé tout au long de ma vie à m'encourager, à me donner l'aide et à me protéger. Que dieu les gardes et les protège.*

*A mon chers frère Youcef et ma chère sœur Thamila.*

*Aux familles OUAHIOUNE et OUSSAADA.*

*A toute la promotion 2022.*

*Enfin, à toutes les personnes que j'aime et j'estime.*

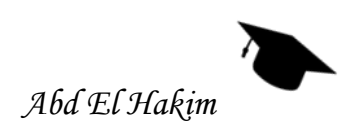

## **Résumé :**

Un réservoir sous pression est un réservoir conçu pour contenir des gaz ou des liquides à une pression nettement différente de la pression ambiante. Ce réservoir est construit pour contenir des produits sous pression

Les réservoirs de stockage sous pression doivent respecter le code ASME Boiler and Pressure Vessel. Les réglementations de l'ASME aident à sélectionner les matériaux, les formes et les utilisations appropriés des réservoirs sous pression.

La présente étude consiste à la mise en évidence la méthode de fabrication d'une citerne aérienne sous pression de 10m<sup>3</sup> pour le stockage du gaz de pétrole liquéfié carburant, en basant sur les calculs théoriques, ainsi que la prise en compte du volet pratique.

Ce travail interprète la conception des citernes sous pression en démontrant leurs calcules spécifique, la conception est fait par un logiciel professionnel « **Le Solid Work**s ».

### **Summary:**

A pressure vessel is a vessel designed to hold gases or liquids at a pressure significantly different from ambient pressure. This tank is built to contain products under pressure.

Pressure storage vessels must meet the ASME Boiler and Pressure Vessel code. ASME regulations help select the appropriate materials, shapes, and uses of pressure vessels.

This study consists in highlighting the method of manufacturing a  $10m<sup>3</sup>$  pressurized aerial tank for the storage of liquefied petroleum gas fuel, based on theoretical calculations, as well as taking into account the practical aspect.

This work interprets the design of the pressure tanks by demonstrating their specific calculations. The design is made by a professional software "The Solid Works".

#### **ملخص**

خزان الضغط عبارة عن وعاء مصمم للاحتفاظ بالغازات أو السوائل عند ضغط يختلف اختلافًا كبيرًا عن الضغط المحيط. تم تصميم هذا الخزان الحتواء المنتج تحت الضغط.

في صناعة الخزان تحت الضغطVessel Pressure and Boiler ASME يجب احترام قواعد في اختيار المواد واألشكال واالستخدامات المناسبة لخزانات الضغط.ASME .تساعد لوائح

تتمثل هذه الدراسة في إبراز طريقة تصنيع خزان هوائي مضغوط بسعة 10 م 3 لتخزين وقود الغاز البنرولي المسال، بناءً على الحسابات النظرية، بالإضافة إلى مراعاة الجانب العملي.

يفسر هذا العمل تصميم خزانات الضغط من خالل إظهار حساباتها الخاصة، ويتم التصميم بواسطة ."The Solid Works" احترافي برنامج

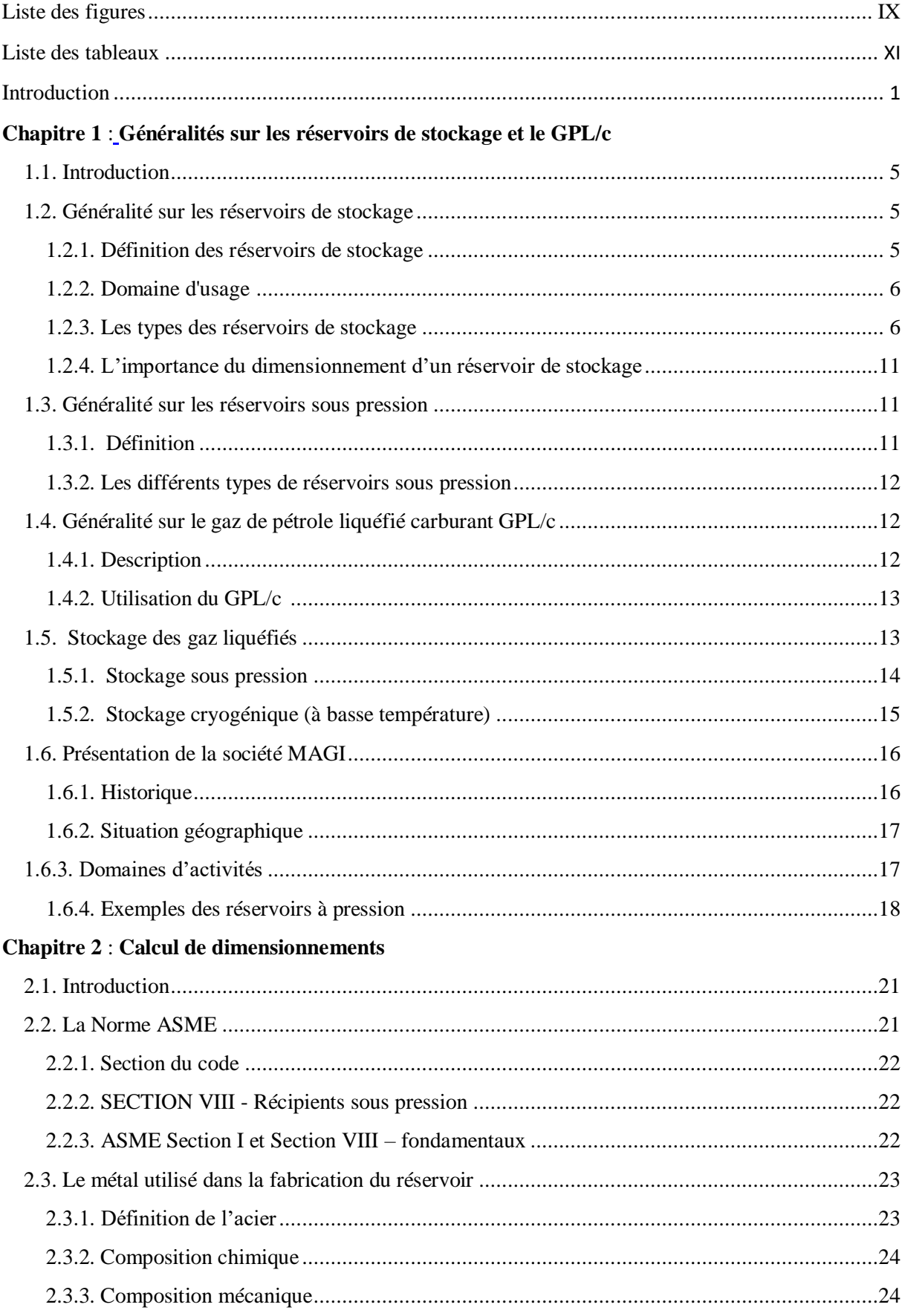

## **Sommaire**

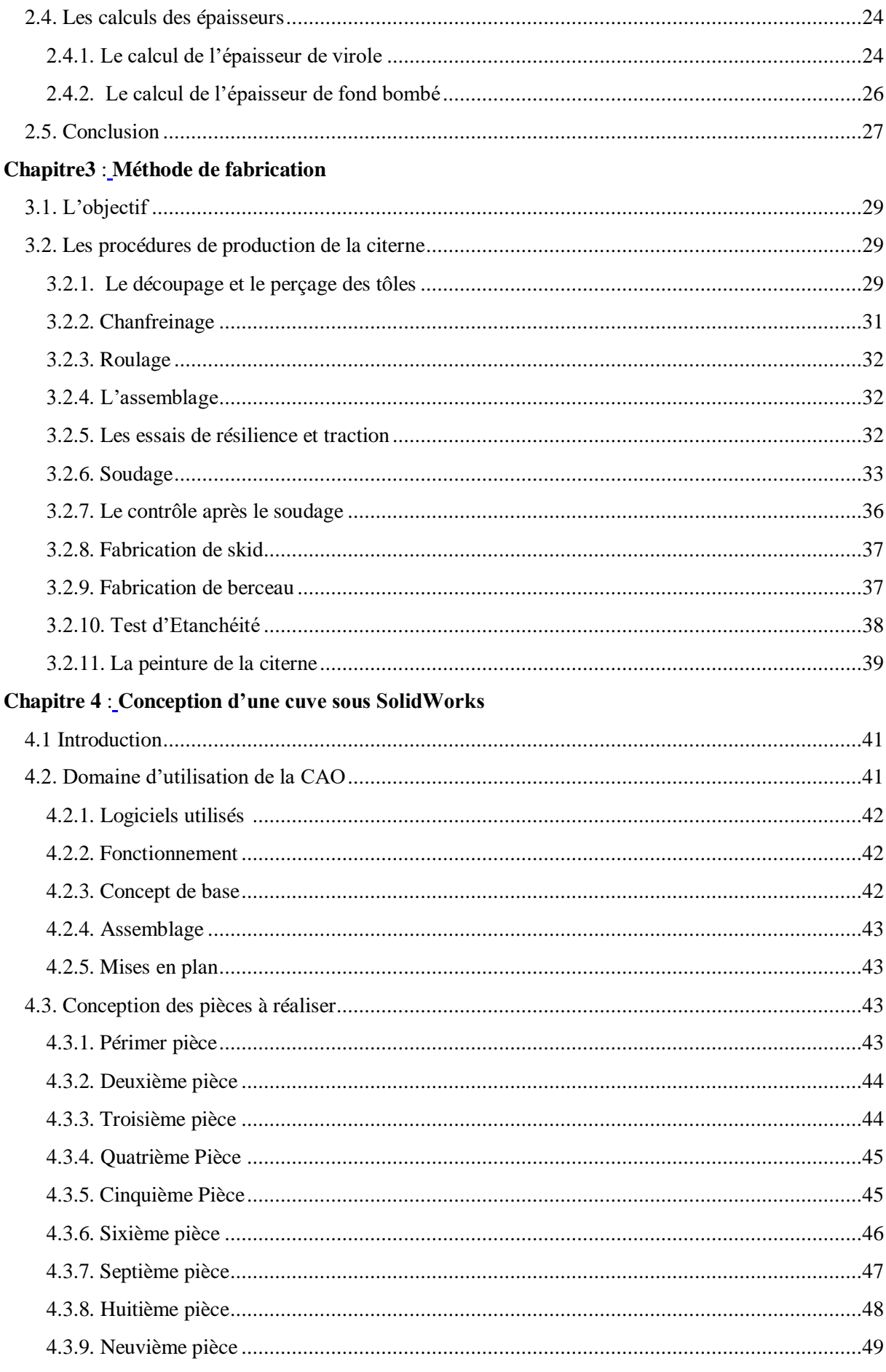

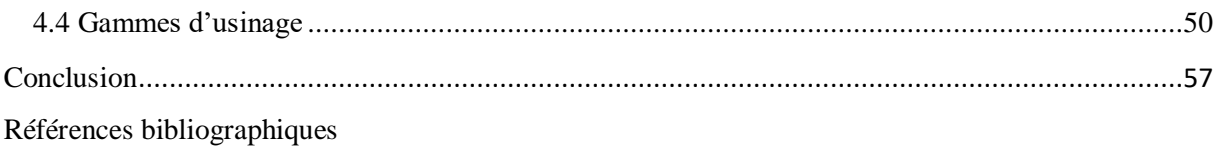

Annexe

## **Liste des figures**

<span id="page-9-0"></span>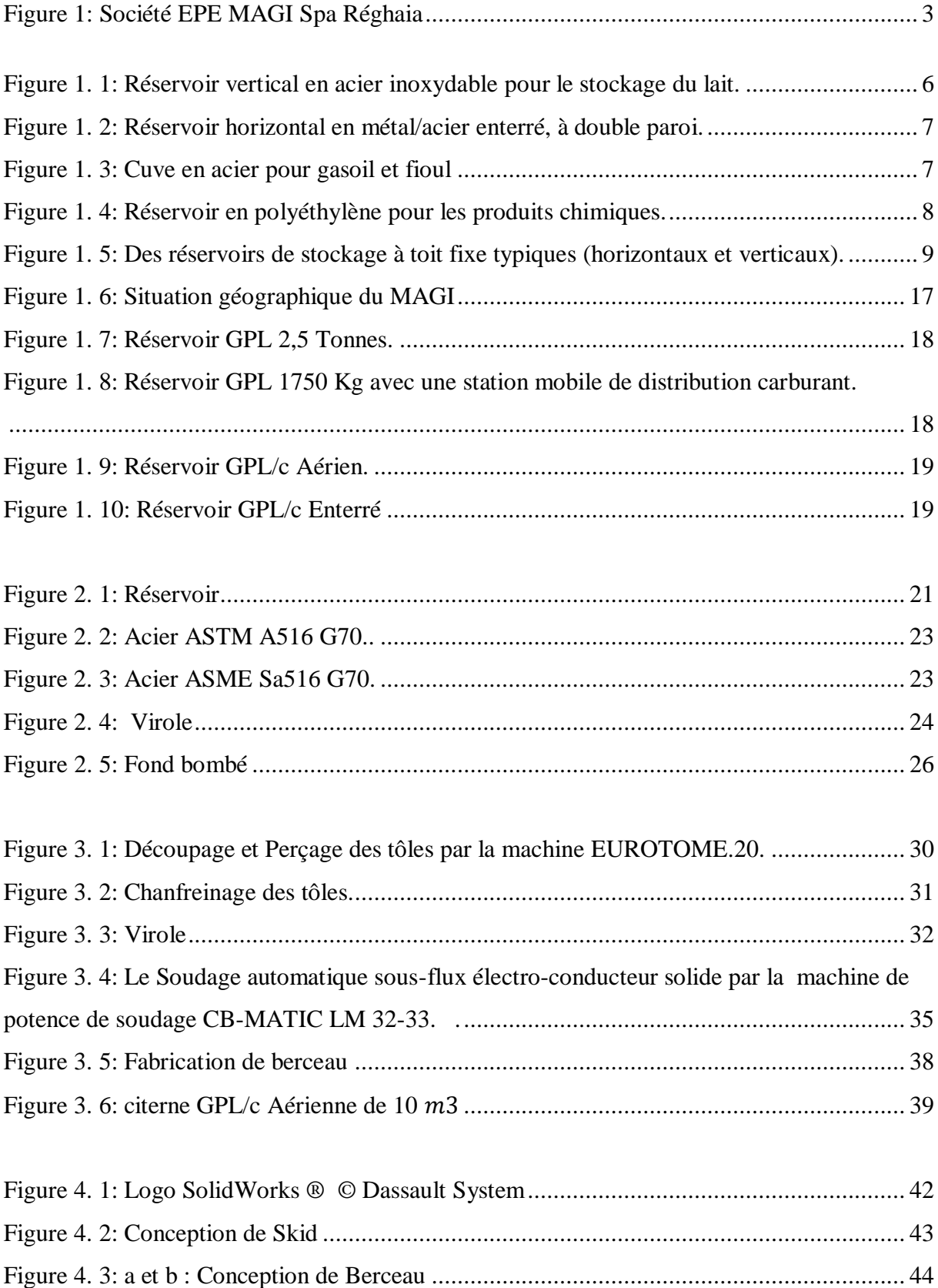

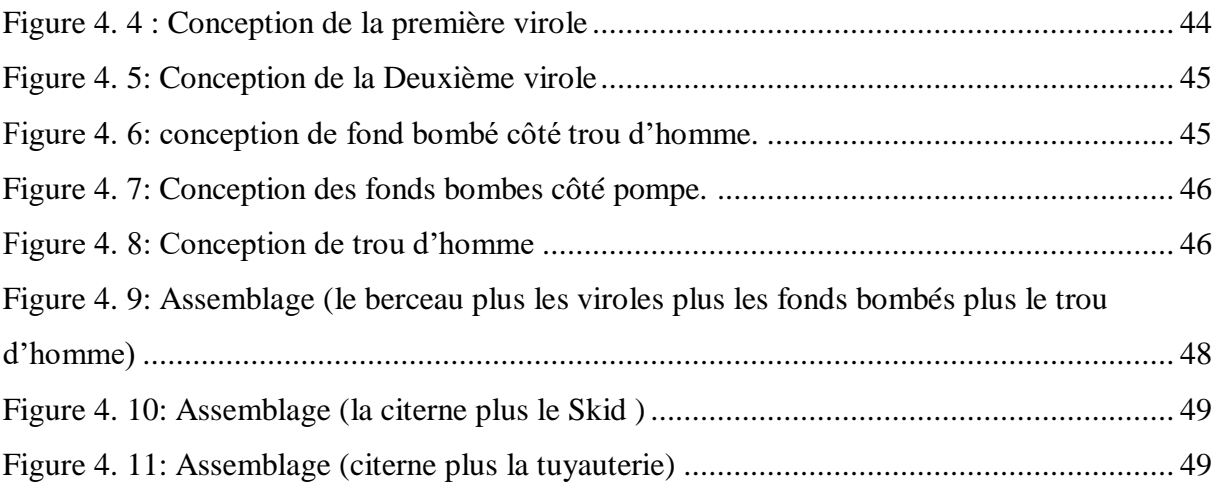

## **Liste des tableaux**

<span id="page-11-0"></span>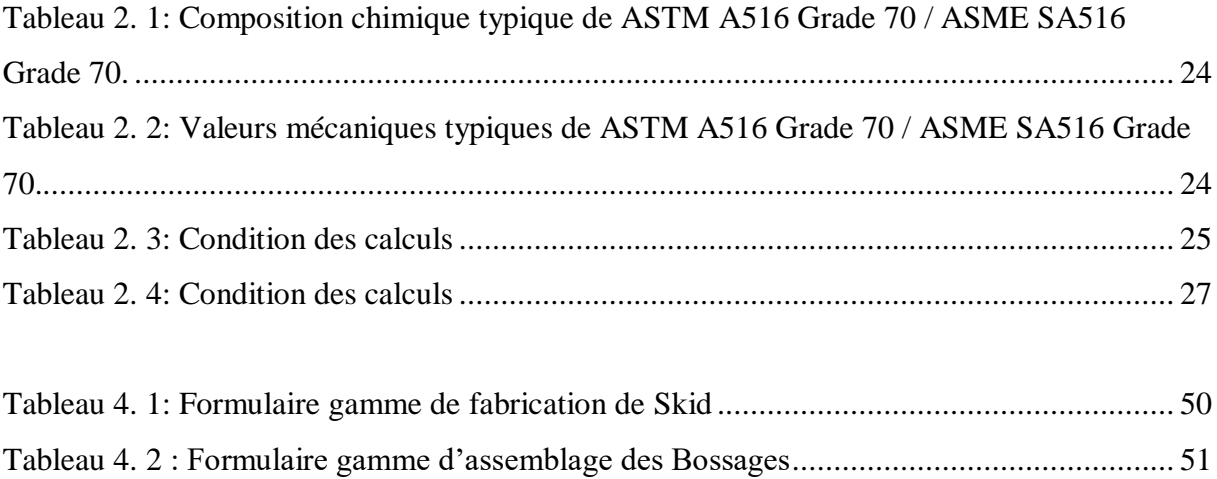

# <span id="page-12-0"></span>**Introduction**

Le GPL/c est un carburant qui est utilisé dans de nombreux pays dans le monde, essentiellement en Amérique, en Europe et dans le sud asiatique. Un pourcentage de 7à 8% du GPL consommé mondialement est sous forme de carburant. L'expérience internationale dans l'utilisation du GPL comme carburant permet d'affirmer que le GPL est aujourd'hui un carburant éprouvé et largement utilisé. Les atouts de ce carburant lui confèrent les caractéristiques d'un carburant propre, moins polluant que l'essence. [1]

Il est indispensable de penser, d'ores et déjà, à la valorisation des excédents de GPL pour ne pas avoir à les torcher ; il faut prévoir des moyens efficaces pour le stockage.

La demande grimpante en GPL nécessite des infrastructures en termes transport et de stockage.

Les infrastructures sont, en général, réalisées en matériaux métalliques, elles doivent être fiables et répondre aux normes internationales de sécurité.

A ce titre différents codes de calcul et de conception existent sur le marché, ils sont exigés par les firmes pétrolières et gazières. En Algérie, l'utilisation du GPL connait un grand essor qui a boosté la chaudronnerie des cuves de stockage. Mais, le problème crucial qui handicape nos entreprises (publiques et privées) c'est la non maitrise de l'exploitation des codes internationaux sur le marché. C'est pourquoi, on trouve que cela profite plutôt aux bureaux d'études et entreprises étrangers.

Pour être concurrentielles dans ce domaine, certaines entreprises nationales et leurs bureaux d'étude, à l'instar d'EPE MAGI SPA, se sont mises à la normalisation à travers l'achat et l'apprentissage des codes en vigueur, surtout les deux codes CODAP et ASME. Pour les structures sous pression, SONATRACH et sa filiale NAFTAL exigent maintenant une conception utilisant le code ASME.

Dans le cadre d'un stage pratique réalisé au niveau de la société EPE MAGI Spa située dans la zone industrielle de Réghaia – Lot n° 38 Section n° 06 Zone B - Réghaia -Alger- Algérie. On a pu découvrir les différents départements de cette société qui est spécialisée dans la fabrication et la commercialisation de matériels industriels, c'est les citernes sur skid pour le stockage du gaz du pétrole liquéfie carburant de différentes capacités qui ont les plus attiré notre attention. Donc, leur fabrication représente un défi énorme pour la société, d'où l'idée de faire une étude complète sur ces citernes à travers un projet de fin d'études.

Le présent manuscrit est structuré en quatre chapitres dont le premier correspond aux généralités sur les réservoirs de stockage, les réservoirs sous pression et le gaz du pétrole liquéfié carburant GPL/c. Le second chapitre présente spécifiquement les caractéristiques techniques, principe constructif, ainsi que les conditions et le calcul des épaisseurs, en basant sur la norme ASME. Quant au troisième chapitre, il est réservé à la méthode de fabrication de la citerne GPL/c de 10  $m^3$ . Le quatrième chapitre est consacré à la conception de la citerne sous SolidWorks.

Enfin le travail sera clôturé par une conclusion générale, ainsi que les fiches techniques des machines utilisées et les références.

<span id="page-14-0"></span>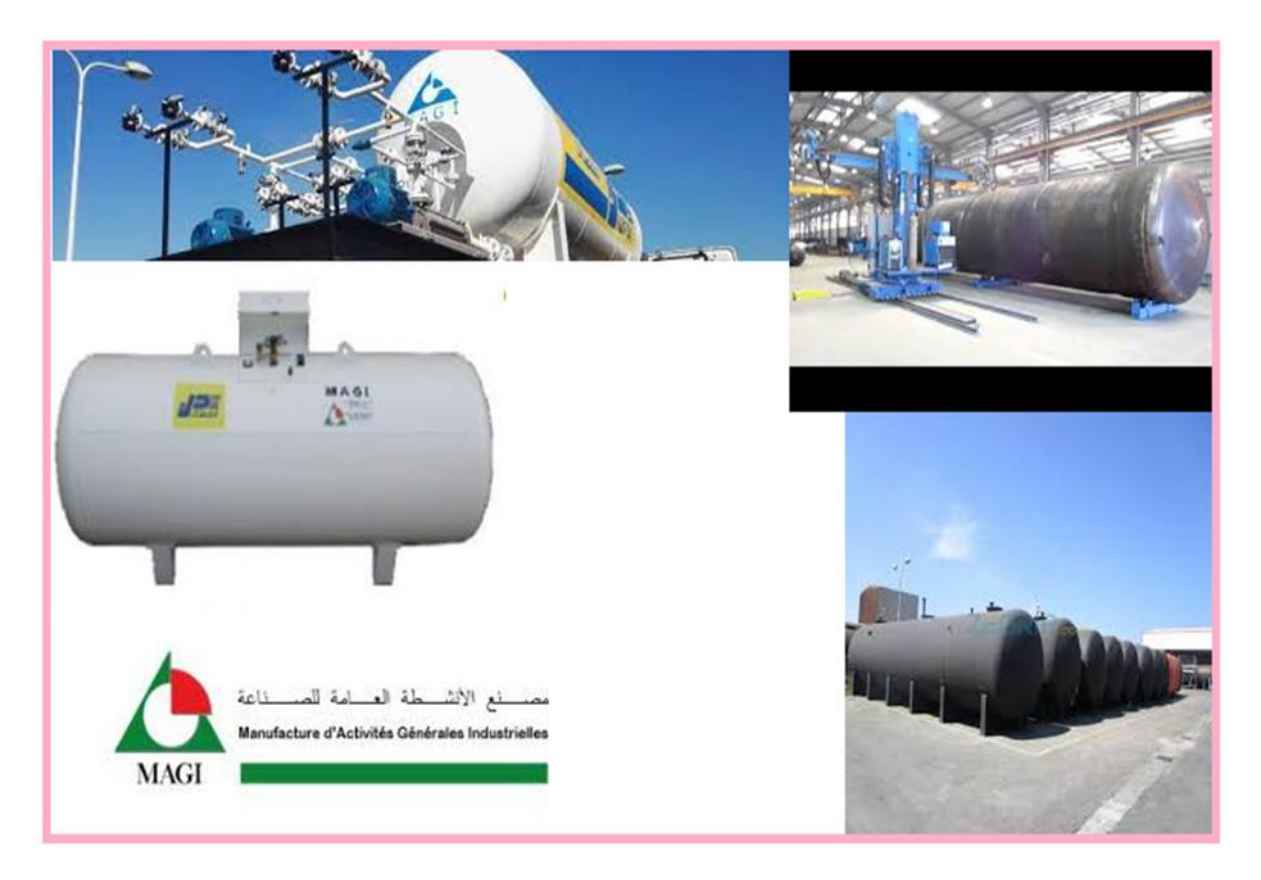

**Figure 1: Société EPE MAGI Spa Réghaia**

# <span id="page-15-1"></span><span id="page-15-0"></span>**Chapitre 1 Généralités sur les réservoirs de stockage et le GPL/c**

## <span id="page-16-0"></span>**1.1. Introduction**

En Algérie, il existe une importante industrie du gaz du fait de la masse de production annuelle depuis la fin de 1953. **[1]**

L'utilisation du GPL Carburant a démarré en Algérie en 1983 par NAFTAL qui, au cours des années, a réussi à mettre en place plus d'une vingtaine de centres de conversion et réalisé un peu plus de 400 stations de distribution. **[2]**

En 1995, l'activité conversion s'est ouverte au secteur privé. Aujourd'hui on estime à 120 000 le nombre de véhicules convertis au GPL/C et on compte plus d'une centaine d'installateurs agréés, répartis sur tout le territoire national. **[2]**

Dans ce chapitre nous allons présenter quelques généralités utiles pour notre mémoire ; particulièrement nous discutons sur les généralités des réservoirs de stockage, les réservoirs sous pression et le gaz du pétrole liquéfié carburant GPL/c.

## <span id="page-16-1"></span>**1.2. Généralité sur les réservoirs de stockage**

## <span id="page-16-2"></span>**1.2.1. Définition des réservoirs de stockage [3]**

Un réservoir de stockage est un contenant industriel dont la conception respecte des normes strictes avec un très haut niveau de sécurité. De nombreux sites industriels utilisent ces installations pour le stockage de produits et une meilleure accessibilité à de grandes quantités de liquides. Spécialiste du développement des procédés fluides.

Ces réservoirs sont utilisés pour le stockage des produits tels qu'essence, fioul, gazole, huiles, Chlorure ferrique, soude, acide sulfurique, lotions cosmétiques gaz liquéfié, et des produits alimentaires.

Ce dispositif peut être: enterré ou aérien, vertical ou horizontal, cylindrique ou parallélépipédique, fabriqué en acier ou en polyéthylène haute densité, ces cuves de stockage industrielles sont des installations de grande capacité, très solides et résistantes. La haute qualité des composants des réservoirs de stockage garantit la bonne conservation des produits, notamment à usage alimentaire.

## <span id="page-17-0"></span>**1.2.2. Domaine d'usage [3]**

Ces différents contenants industriels sont mis en place dans de nombreux secteurs d'activité : l'agroalimentaire, l'agriculture, l'industrie pharmaceutique l'énergie, l'industrie cosmétique, le nettoyage, l'industrie chimique, le bâtiment et le transport**.**

### <span id="page-17-1"></span>**1.2.3. Les types des réservoirs de stockage**

### **1. Selon le domaine d'activité : [3]**

Chaque domaine d'activité à des besoins spécifiques. Les réservoirs de stockage sont donc adaptés à la demande des industriels.

### **a- Les réservoirs de stockage industriels à simple paroi :**

Ce dispositif est préconisé pour les liquides peu agressifs et non corrosifs. En acier ou en plastique, ce type de cuve industrielle est utilisé pour l'eau, le lait, les crèmes cosmétiques et certains produits pharmaceutiques.

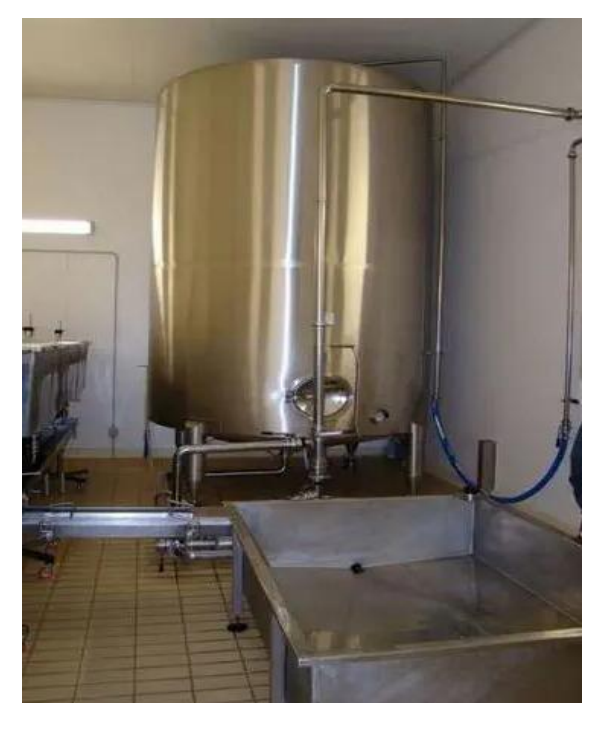

**Figure 1. 1: Réservoir vertical en acier inoxydable pour le stockage du lait.**

Source © 2022 DUE CI INOX srl. Tous droits réservés.

## <span id="page-17-2"></span>**b- Les réservoirs de stockage industriels à double paroi :**

Ces cuves sont conçues pour recevoir des liquides hautement agressifs, comme les acides, la soude ou le chlorure ferrique. Solides et dotées d'une grande résistance, ces cuves, aussi nommées « à double enveloppe », empêchent tout risque de dispersion du produit.

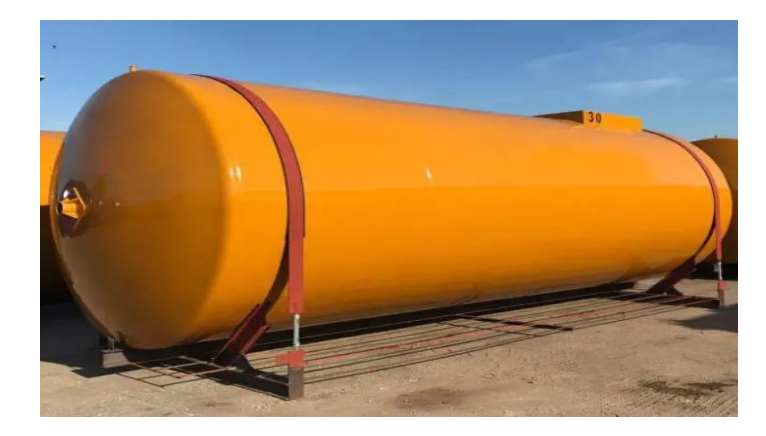

<span id="page-18-0"></span>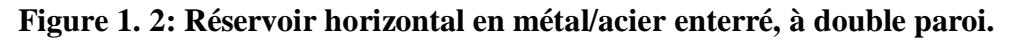

Source Copyright 2022 | Ferrero S.p.A. - Via Pancalieri, 1 - 12030 Casalgrasso (CN) – Italy.

### **c- Les réservoirs de stockage industriels en acier :**

Les produits hautement sensibles comme le gazole et le fioul sont stockés dans des cuves en acier.

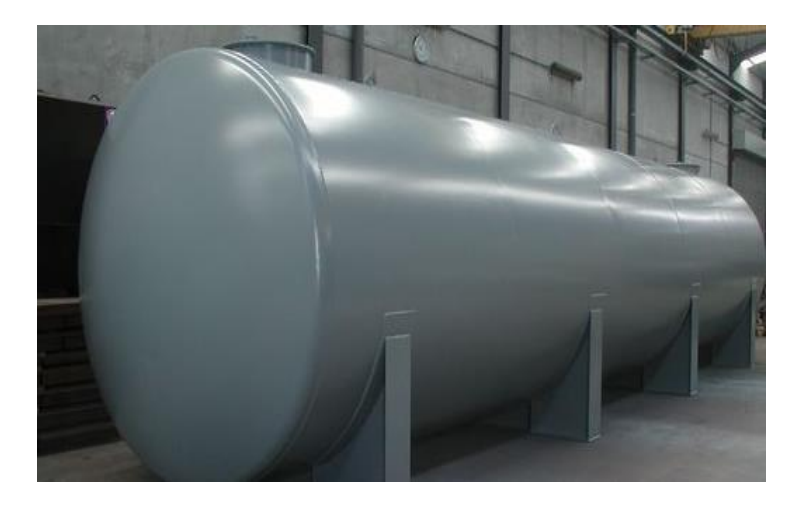

**Figure 1. 3: Cuve en acier pour gasoil et fioul**

[WWW.cuve-reservoir.com](http://www.cuve-reservoir.com/) .

## <span id="page-18-1"></span>**d- Les réservoirs de stockage industriels en polypropylène :**

Ce matériau est reconnu pour sa résistance chimique et calorique. Le polypropylène est idéal pour le stockage des produits dont la température peut atteindre 90 °C. Selon le domaine d'activité et le produit contenu, les contenances des cuves de stockage peuvent varier.

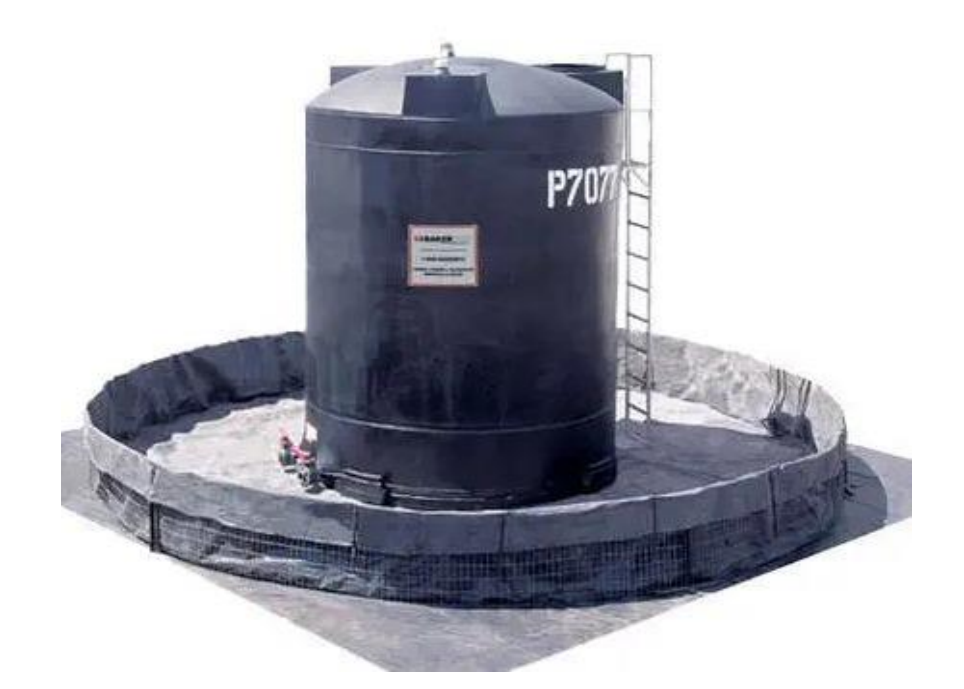

**Figure 1. 4: Réservoir en polyéthylène pour les produits chimiques.**

Source le site de BAKERCORP SAS.

## <span id="page-19-0"></span> **2. Selon la pression de fonctionnement ou de la pression interne :**

Les réservoirs sont classés en trois grands groupes selon la pression de fonctionnement ou de la pression interne :

## **a- Les réservoirs de stockage atmosphériques :**

Les réservoirs atmosphériques sont destinés à stocker des liquides sous une pression très proche de la pression atmosphérique, de manière à pouvoir stocker de grands volumes pour un coût d'investissement faible. Ces dispositifs sont utilisés pour une pression de fonctionnement ou interne de moins de 18 kPa et gérés par l'API standard 650.

## **b- Les réservoirs de stockage à basse pression :**

Pour une pression de fonctionnement ou interne 18 kPa < P < 100 kPa et gérés par l'API standard 620.

## **c- Les réservoirs sous pression :**

Dont la pression de fonctionnement ou pression interne est P> 100 kPa et gérés par l'ASME Sec VIII.

## **3. Selon les produits contenants : [4]**

La production, la fabrication et le raffinage dans l'industrie chimique et pétrochimique reposent sur des réservoirs de stockage. Un réservoir de stockage adapté protège le produit ainsi que l'équipement, l'environnement et le personnel. Construits pour contenir des liquides, des vapeurs et des gaz, les réservoirs de stockage sont conçus pour contenir les déversements et réduire les risques et les dommages liés aux ruptures et aux fuites. En choisissant le type de réservoir de stockage adapté, vous améliorez l'efficacité des réchauffeurs de réservoir et vous préservez mieux l'intégrité de votre produit.

### **a- Réservoirs à toit flottant :**

Les réservoirs à toit flottant sont conçus pour réduire les émissions de vapeur et le volume à l'intérieur du réservoir. Pour ce faire, le toit flotte à la surface du liquide à l'intérieur du réservoir. Le toit s'élève et s'abaisse avec le niveau du liquide, ce qui empêche l'accumulation de vapeur à l'intérieur.

## **b- Réservoirs à toit fixe :**

### **b.1 Réservoirs à toit fixe interne :**

Un réservoir à toit flottant interne possède deux toits. Le toit flottant est le composant interne, flottant sur le liquide. Au-dessus, il y a un toit fixe au sommet de la cuve de stockage.

## **b.2 Réservoirs à toit fixe externe :**

Les réservoirs à toit flottant externe n'ont qu'un seul toit. Le sommet de la cuve est ouvert et le pont à toit simple flotte sur le liquide ou sur des pontons au niveau du liquide. Certains réservoirs à toit flottant sont conçus en forme de dôme. Cette conception est utilisée pour bloquer le vent, plutôt que la vapeur.

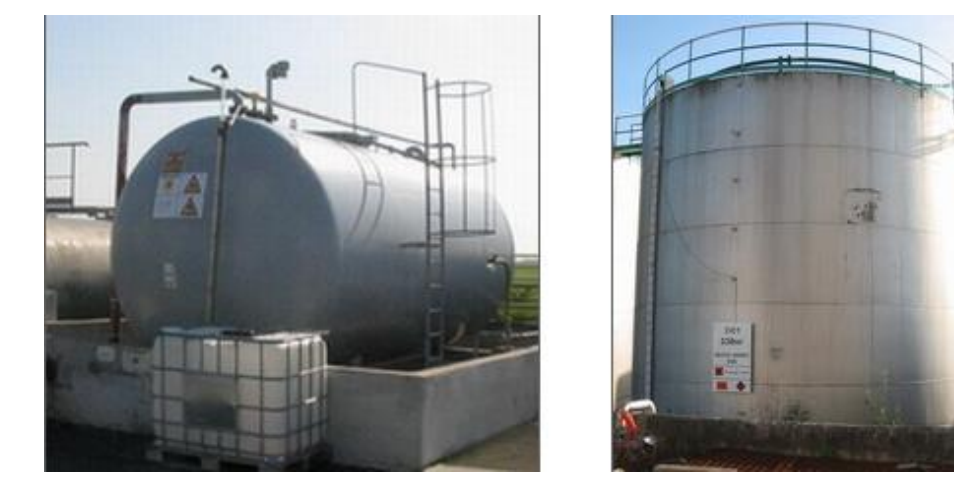

<span id="page-20-0"></span>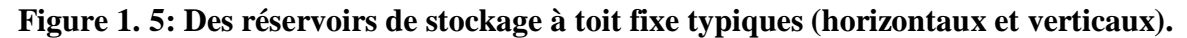

## **c- Réservoirs de GNL :**

Les réservoirs de stockage de gaz naturel liquéfié (GNL) sont de conception spécialisée, construits pour contenir des produits comme le méthane. Les GNL sont stockés à des températures surfondues, ce qui transforme le gaz en un état liquide. Le résultat est un produit qui occupe 1/600e de l'espace qu'il occupe à l'état naturel, tout en réduisant les risques de transport et de stockage.

À cette fin, les réservoirs de stockage de gaz naturel liquéfié sont capables de contenir des produits dont la température peut atteindre 323 ℉ (162 ℃). La température est maintenue grâce à l'isolation du réservoir et à l'utilisation d'une double paroi pour éviter les fuites ou la contamination. Les réservoirs sont généralement fixes ou mobiles.

Les réservoirs fixes de stockage de GNL peuvent être des réservoirs hors sol ou souterrains. En fonction de leur conception et de leur taille, les réservoirs fixes de GNL vont généralement de 1000 m3 à 160 000 m3. Même si des réservoirs de 200 millions de litres ont déjà été fabriqués.

Les réservoirs mobiles de GNL sont construits pour être transportés par camion, train ou bateau. Ils sont dotés de dispositifs de sécurité, tels que des dispositifs d'arrêt, et doivent respecter les réglementations du département des transports ou d'autres organes directeurs nationaux ou internationaux.

#### **d- Réservoirs sous pression :**

Ces réservoirs, contrairement aux réservoirs de GNL, sont construits pour contenir des produits sous pression. Les réservoirs sous pression présentent un risque potentiel plus élevé en cas d'explosion de vapeurs en expansion d'un liquide en ébullition (BLEVE) résultant d'un excès de chaleur ou de dommages.

Pour atténuer ces risques, les réservoirs de stockage sous pression doivent respecter le code ASME Boiler and Pressure Vessel. Les réglementations de l'ASME aident à sélectionner les matériaux, les formes et les utilisations appropriés des réservoirs sous pression**.**

Les fluides à haute pression sont généralement stockés dans des réservoirs sous pression sphériques. La forme répartit uniformément les contraintes sur le conteneur, ce qui évite que la structure ne présente des points faibles. Cette forme réduit également la surface, ce qui réduit le transfert de chaleur depuis l'environnement extérieur.

Pour les fluides à basse pression, les réservoirs de stockage sous pression cylindriques sont plus couramment utilisés. Bien qu'ils n'aient pas l'intégrité structurelle de la sphère, ils sont également moins chers. Il importe de savoir s'ils constituent ou non un réservoir approprié pour votre produit.

## <span id="page-22-0"></span>**1.2.4. L'importance du dimensionnement d'un réservoir de stockage [3]**

Le dimensionnement désigne l'action de déterminer les dimensions et les caractéristiques adéquates d'un réservoir de stockage afin qu'il réponde aux critères demandés.

## **A. Les notions essentielles pour définir le dimensionnement d'une cuve de stockage :**

**a.1 Le dimensionnement statique :** longueur, largeur et profondeur.

**a.2 Le dimensionnement dynamique :** le volume pour optimiser la capacité de stockage.

## **B. Critères de dimensionnement :**

Pour dimensionner au mieux son installation de stockage, plusieurs critères sont à définir :

**b.1 La contenance adéquate :** pour compenser les écarts entre la production et la consommation ;

**b.2 La nature du produit :** pour une cuve répondant aux exigences des spécificités du liquide.

## **C. Le dimensionnement d'une citerne de stockage :**

Permet de garantir le maintien de la qualité du liquide stocké et répondre à la demande de productivité du site industriel.

-La détermination du dimensionnement d'un réservoir de stockage est cruciale pour sécuriser l'ensemble du processus industriel. En répondant au plus près aux contraintes et aux caractéristiques du liquide contenu, l'installation garantit une meilleure qualité de production, éloignant tout risque d'accident.

## <span id="page-22-1"></span>**1.3. Généralité sur les réservoirs sous pression**

## <span id="page-22-2"></span>**1.3.1. Définition [5]**

Un réservoir sous pression est un réservoir conçu pour contenir des gaz ou des liquides à une pression nettement différente de la pression ambiante.

### <span id="page-23-0"></span>**1.3.2. Les différents types de réservoirs sous pression [6]**

 **a. Type 1 :** Une bouteille tout métal traditionnelle en acier utilisée pour le stockage de liquides et de gaz destinés aux processus industriels. Peu chers à produire, mais lourds

 **b. Type 2 :** Une couche supplémentaire de fibre de carbone est ajoutée pour le renfort sur le pourtour intérieur d'un réservoir et y partage la charge avec le métal. Ce type est plus résistant et pèse moins lourd, il est cependant plus cher à fabriquer que le type 1

 **c. Type 3 :** Un réservoir en composite de fibre de carbone doté d'un réservoir intérieur en acier ou en aluminium. Le réservoir extérieur en fibre de carbone supporte la charge. Ce type nécessite de plus grandes quantités de fibre de carbone, ses coûts sont plus élevés que pour le type 2, mais il supporte des pressions plus élevées

 **d. Type 4 :** Un réservoir en fibre de carbone avec un liner intérieur en plastique polyéthylène. Il présente un poids beaucoup moins élevé et une très grande résistance. Cher en comparaison à cause du volume de fibre de carbone.

## <span id="page-23-1"></span>**1.4. Généralité sur le gaz de pétrole liquéfié carburant GPL/c**

## <span id="page-23-2"></span>**1.4.1. Description [7]**

Le GPL carburant ou GPL-c ou LPG est l'une des utilisations du gaz de pétrole liquéfié (abrégé en GPL en France ou LPG en Union européenne et dans le reste du monde de langue anglaise), comme carburant pour engins automobiles.

Le GPL-c, est un mélange d'hydrocarbures légers, stocké à l'état liquide et issu du raffinage du pétrole pour 40 % et du traitement du gaz naturel pour 60 %.

Les hydrocarbures constituant le GPL-c sont essentiellement le propane et le butane ; le mélange peut contenir jusqu'à 0,5 % d'autres hydrocarbures légers tels que le butadiène.

Considéré comme propre (cf. infra : Bilan écologique du GPL-c), le GPL-c est un carburant qui préserve les performances du véhicule et réduit même l'usure du moteur.

C'était, en France à la fin du XXe siècle, le carburant qui avait obtenu les plus grands avantages fiscaux (quasi-exonération de la taxe spécifique), ce qui en faisait le moins cher à la pompe.

Il est disponible dans plus de 1 station sur 7 en France et constitue donc un carburant dit « propre » facilement disponible pour les particuliers.

Un moteur modifié pour fonctionner au GPL-c est également capable de tourner avec son carburant classique, il n'y a donc pas de risque de tomber en panne sèche loin d'une pompe. En France, les parkings publics sont autorisés aux véhicules GPL-c munis de soupape sans aucune réserve depuis 2006.

## <span id="page-24-0"></span>**1.4.2. Utilisation du GPL/c [1]**

Le GPL/C, dont la composante diffère d'une région à une autre, est un carburant qui est utilisé dans de nombreux pays dans le monde, essentiellement en Amérique, en Europe et dans le sud asiatique. Un pourcentage de 7à 8% du GPL consommé mondialement est sous forme de carburant. L'expérience internationale dans l'utilisation du GPL comme carburant permet d'affirmer que le GPL est aujourd'hui un carburant éprouvé et largement utilisé. Les atouts de ce carburant lui confèrent les caractéristiques d'un carburant propre, moins polluant que l'essence.

L'indice d'octane élevé des GPL permet leur substitution à l'essence sans modification du moteur, de plus il confère à celui-ci un pouvoir antidétonant. Ce carburant a beaucoup d'avantages pour l'environnement, il a une capacité de se mélanger à l'air meilleure que celle de l'essence, il y a absence de plomb, ainsi qu'une diminution des résidus de CO2 et de CO.

Il est à noter que le GPL/C n'encrasse pas le moteur, et cela grâce à son indice d'octane élevé, ce qui augmente la longévité du moteur et lui assure en plus un pouvoir antidétonant, ainsi qu'un pouvoir calorifique élevé. Le GPL/C est le premier carburant sans plomb compétitif au gas-oil et au super sans plomb, avec près de 23000 stations dans le monde qui délivrent du GPL/C à plus de 5 millions véhicules pour une consommation de 10 MT.

## <span id="page-24-1"></span>**1.5. Stockage des gaz liquéfiés [8]**

Stocker les gaz sous forme liquéfiée permet de réduire considérablement le volume occupé. 1 tonne de butane sous forme gazeuse à pression atmosphérique occupe 400m3, tandis que sous forme liquide la même tonne de butane n'occupe que 1,7 m3. La forme liquide permet donc de stocker jusqu'à 230 fois plus de matière dans le même volume.

Il y a deux manières de stocker les gaz liquéfiés :

- sous pression à température ambiante
- à basse température (stockage cryogénique).

### <span id="page-25-0"></span> **1.5.1. Stockage sous pression [8]**

Les équipements adaptés au stockage sous pression sont principalement des réservoirs cylindriques, en position horizontale ou verticale, ou bien des sphères.

La forme sphérique permet une meilleure résistance à la pression de la paroi du réservoir. L'épaisseur de métal nécessaire pour résister à la pression interne peut être la moitié de ce qu'elle serait pour un réservoir cylindrique de même capacité. Elle sera préférée pour les stockages de forte capacité.

Les formes cylindriques permettent une meilleure intégration dans un environnement encombré. Elles seront privilégiées pour les stockages intermédiaires en unité de production.

Dans un stockage sous pression, le gaz est stocké à température ambiante. La pression qui s'établi dans le réservoir correspond à la tension de vapeur du liquide.

## **1.5.1.1 Précautions d'installation [8]**

Les gaz liquéfiés sont stockés sous forme de liquide saturé. Toute augmentation de température se traduira par une augmentation de la pression interne du stockage. Il convient de déterminer soigneusement la température maximale de stockage en exploitation pour en déduire la pression maximale de service du récipient.

S'ils sont pris dans un incendie, qu'ils soient combustibles ou non, ils peuvent être la source d'un phénomène de BLEVE (Boiling Liquid Expanding Vapour Explosion), extrêmement dévastateur. Des moyens particuliers de prévention et de lutte contre l'incendie doivent être envisagés ; parmis les plus classiques, on peut citer :

- ignifugation
- installation sous talus de terre
- système d'arrosage individuel et automatisé
- aménagement d'une cuvette de rétention déportée.

Le phénomène de BLEVE est particulièrement violent si la température du fluide au moment de la rupture de l'enveloppe dépasse une certaine valeur nommée Température Limite de Surchauffe (TLS). A cette température correspond une pression de saturation à laquelle le réservoir sera soumis. Pour éviter de se trouver dans cette situation, il est recommandé de limiter la pression du réservoir à une valeur inférieure à cette pression de saturation. En cas d'incendie environnant, la soupape limitant la pression du réservoir déchargera continuellement, en lieu sûr, le débit de gaz généré.

## <span id="page-26-0"></span>**1.5.2. Stockage cryogénique (à basse température) [8]**

Le stockage sous pression de larges volumes de gaz liquéfié peut conduire à des équipements ayant des épaisseurs de paroi excessives. On préfèrera alors un stockage à basse température, permettant d'opérer à plus faible pression.

Ces réservoirs opérant à des températures beaucoup plus basses que la température ambiante, demandent une isolation thermique poussée. Elle est obtenue grâce à une double enveloppe :

**-** l'enveloppe interne, réalisée en aluminium ou en acier inoxydable (pour garder une résilience mécanique suffisante à basse température) contient le liquide à stocker.

- l'enveloppe externe généralement en acier carbone est destinée à assurer la stabilité de la construction et l'étanchéité vis à vis de l'air ambiant.

L'espace entre les deux enveloppes, est comblé par un isolant thermique (généralement de la perlite) et maintenu sous vide.

Les réservoirs de capacité supérieure à 5000m3 sont réalisés à fond plat et ne peuvent résister à aucune surpression (au-delà de la pression atmosphérique)

Les réservoirs capables de résister à une surpression nécessitent la réalisation de fonds bombés. La réalisation de ces fonds bombés limite la taille maximum de ces réservoirs. De plus, leur résistance à la pression diminue quand la taille augmente.

Malgré une isolation thermique soignée, un léger transfert thermique provenant de l'environnement extérieur, sera observé.

Si la pression maximale admissible du réservoir est proche de la pression normale d'exploitation, aucune augmentation de pression ne pourra être toléré, et un débit continu de gaz vaporisé sera constaté et devra être traité. Il pourra par exemple :

- être liquéfié

- alimenter un réseau d'utilisation du gaz
- être torché s'il est combustible
- être absorbé ou neutralisé dans une installation appropriée.

Si une marge utile entre la pression normale d'exploitation du stockage et sa pression maximale admissible existe, le transfert thermique depuis l'environnement du réservoir provoquera une lente augmentation de sa température et de sa pression.

## <span id="page-27-0"></span>**1.6. Présentation de la société MAGI**

## <span id="page-27-1"></span>**1.6.1. Historique**

-L'Entreprise Publique Economique a été créée en 1932 sous le nom de « L'Entreprise de Construction Mécanique PONS Raphael », Elle a été Intégrée au patrimoine de l'État le 21 Août 1963.

-De 1963 au 1972, elle a été érigée en Entreprise autogérée, avant qu'elle soit rattachée à la « SONACOME » en 1973 sous la dénomination « Unité Ben Badis ».

-En 1982, elle a été Intégrée à « l'ENPMA », puis, restructurée en « EPE EURL MAGI » en 1997.

-Le 15 Avril 2014 l'EPE MAGI est devenue une société par action, rattachée au Groupe Mécanique.

-En 2015, un transfert d'activité a été effectué depuis l'ancien site de Rouïba vers le nouveau site sis à la Zone Industrielle de Reghaia.

-En 2017, suite au redéploiement des activités de l'entreprise vers d'autres secteurs d'activités, la dénomination de l'entreprise a été changé à « Manufacture d'Activités Générales Industrielles » Abréviation « MAGI SPA » au lieu et place de « Matériels Agricoles et Industriels » Abréviation « MAGI ».

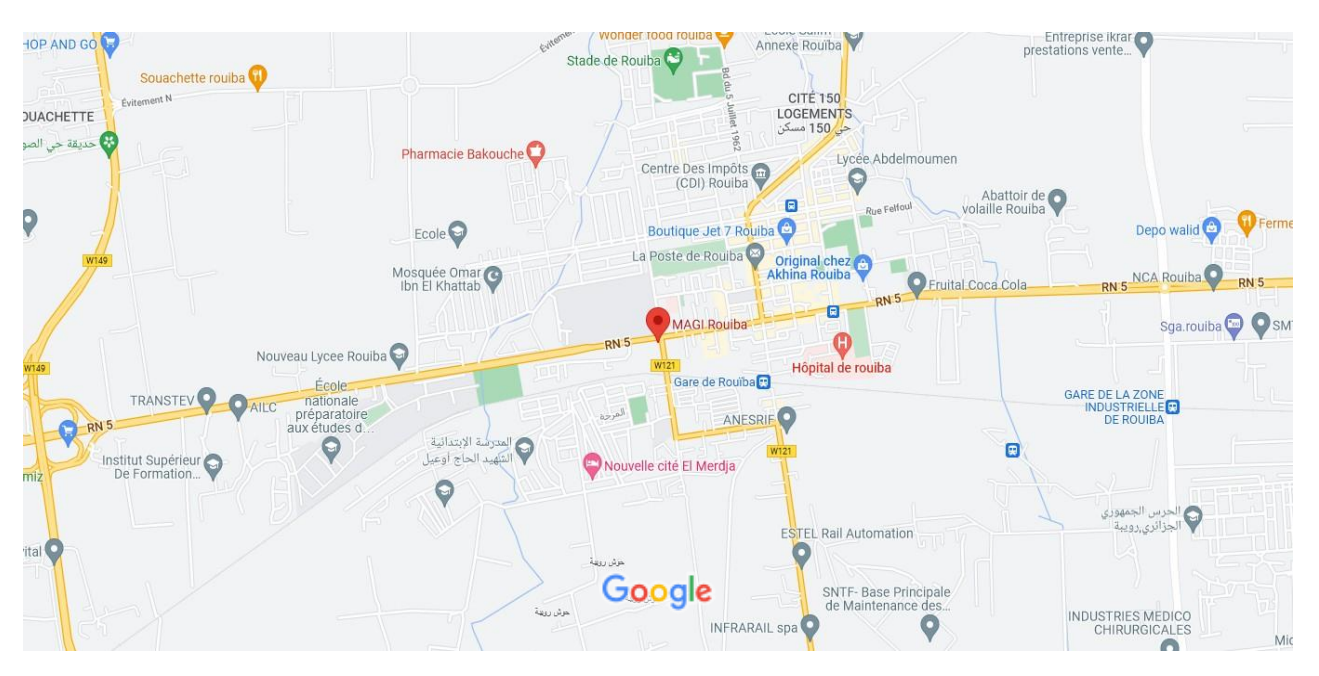

## <span id="page-28-0"></span>**1.6.2. Situation géographique**

## **Figure 1. 6: Situation géographique du MAGI**

Source MAGI Rouiba - Google Maps -Données cartographiques ©2022

## <span id="page-28-2"></span><span id="page-28-1"></span>**1.6.3. Domaines d'activités**

## **1. Ingénierie :**

-Recherche et développement

-Etude et conception

## **2. Réalisation, Fabrication de divers équipements industriels :**

-Réservoirs réglementés sous pression GPL, GPL/c , air comprimé .

-Réservoirs de stockage carburant (essence, Gas-oil, Kérosène).

-Station mobile de distribution carburante (essence, Gas-oil, et Kérosène).

-Divers équipements industriels destinés aux chantiers de forage (Circuit à boue, Bac anti incendie, racks à tige, batterie à eau ….).

-Dévers équipements mécano-soudés (tréteaux pour stockage des tubes pétroliers).

-Construction métallique (hangars industriel, cabines sahariennes, chalet d'habitation ….).

## **3. Inspections, Contrôles non destructifs :**

-Contrôle visuel de tout équipements et installations mécano-soudés.

-Contrôle par radiographie Rx des cordons de soudures.

-Interprétation et remise des rapports par des inspecteurs niveau II.

### <span id="page-29-0"></span>**1.6.4. Exemples des réservoirs à pression**

### **a. Réservoir GPL 2 ,5 Tonnes :**

Capacité : 2,5 Tonnes.

Utilisation : Stockage et distribution du gaz propane liquéfié. Fabriquer selon les normes et la réglementation en vigueur.

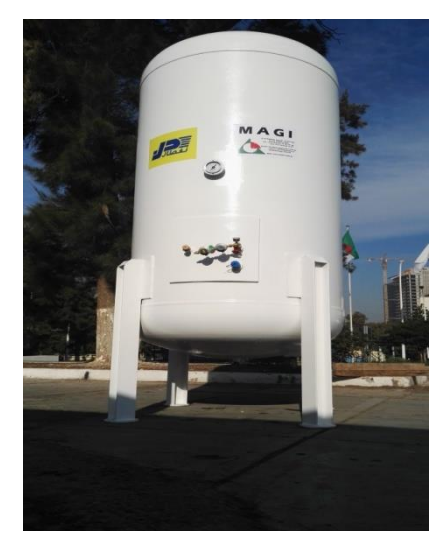

**Figure 1. 7: Réservoir GPL 2,5 Tonnes. [Source MAGI]**

## <span id="page-29-1"></span>**b. Réservoirs GPL 1750 Kg :**

Capacité : 1750 Kg.

Utilisations : Stockage et distribution du gaz propane liquéfié. Fabriquer selon les normes et la réglementation en vigueur.

<span id="page-29-2"></span>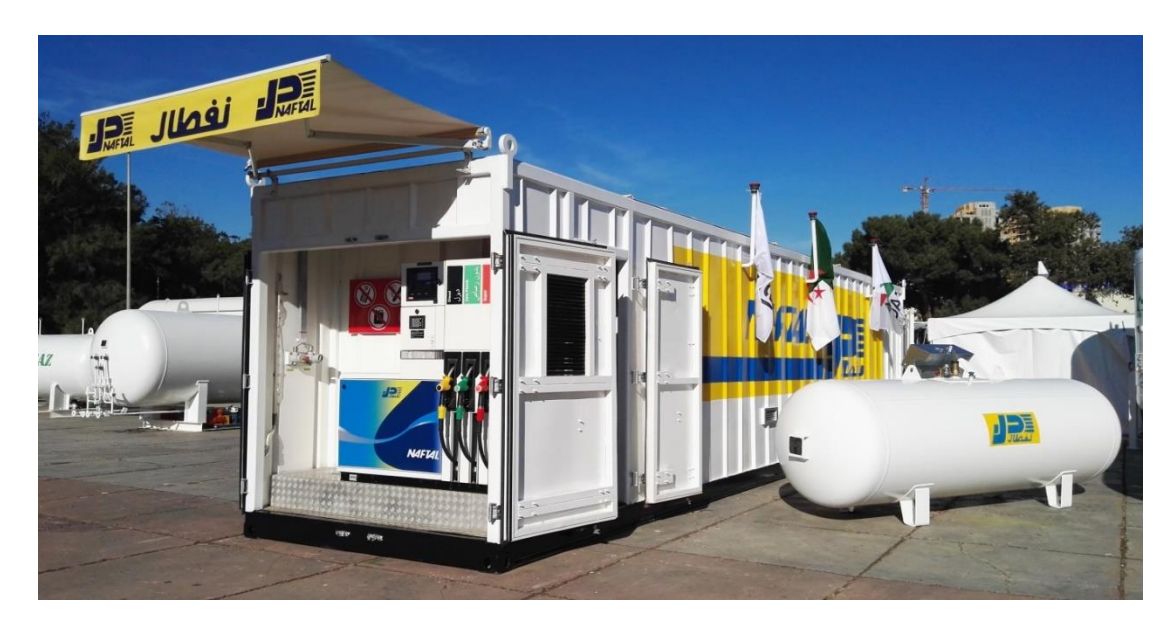

**Figure 1. 8: Réservoir GPL 1750 Kg avec une station mobile de distribution carburant. [Source MAGI]**

## **c. Réservoirs GPL/c Aérien :**

Capacité : 10, 20 et 30 m3. Utilisation : Stockage et distribution du gaz propane liquéfié liquéfié. Fabriquer selon les normes et la réglementation en vigueur.

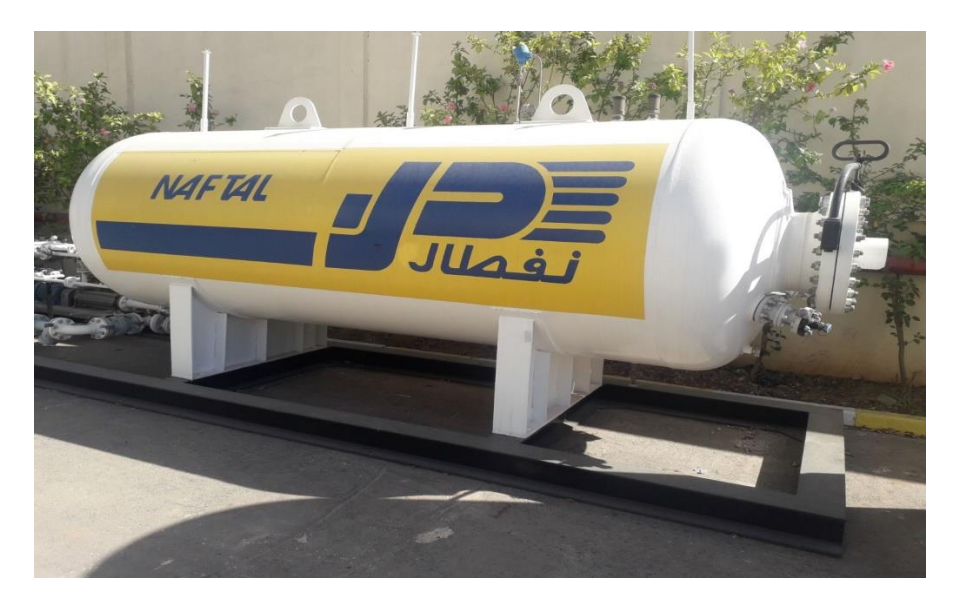

**Figure 1. 9: Réservoir GPL/c Aérien. [Source MAGI]**

## <span id="page-30-0"></span>**d. Réservoirs GPL/c Enterré :**

Capacité : 10, 20 et 30 m3.

Utilisation : Stockage et distribution du gaz propane liquéfié liquéfié. Fabriquer selon les normes et la réglementation en vigueur.

<span id="page-30-1"></span>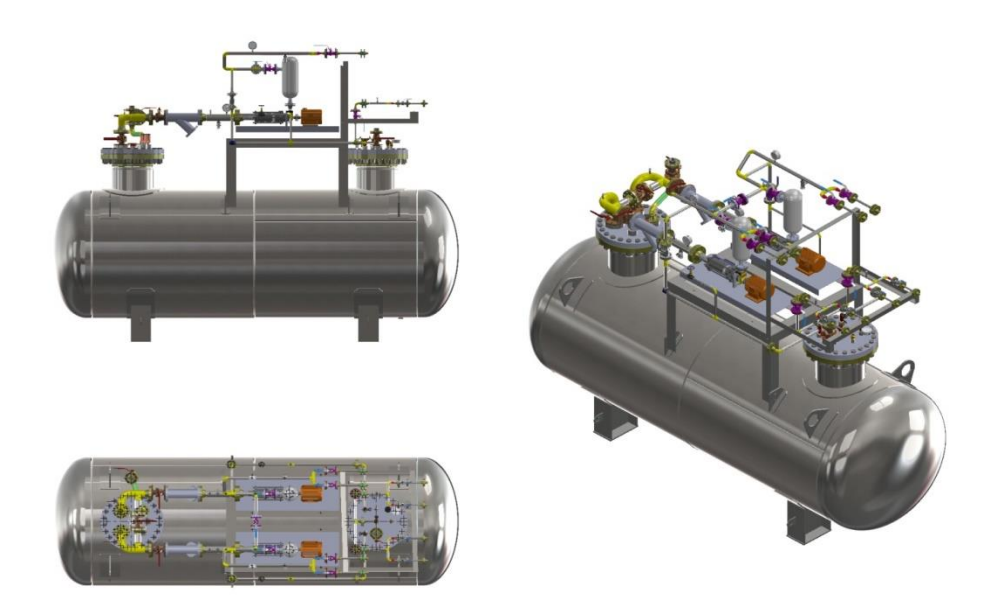

**Figure 1. 10: Réservoir GPL/c Enterré [Source MAGI]**

# **Chapitre 2**

## <span id="page-31-1"></span><span id="page-31-0"></span>**Calcul de dimensionnements**

## <span id="page-32-0"></span>**2.1. Introduction**

Dans ce chapitre on a exploité les caractéristiques techniques, les conditions et calcul des épaisseurs, ainsi que la contrainte admissible, pour cela on a suivi les règles de la norme ASME. En effet les caractéristiques techniques pour un réservoir GPL/c type aérien sur skid de forme générale cylindrique sont :

- Fluide véhicule : gaz propane liquéfie (GPL/c)
- Matériaux utilisés : A516Gr70-ASTM
- Traitement thermique : non
- $\bullet$
- Volume intérieur :10 m<sup>3</sup>
- Code de référence :

## ASME SECTION VIII DIVISION 1

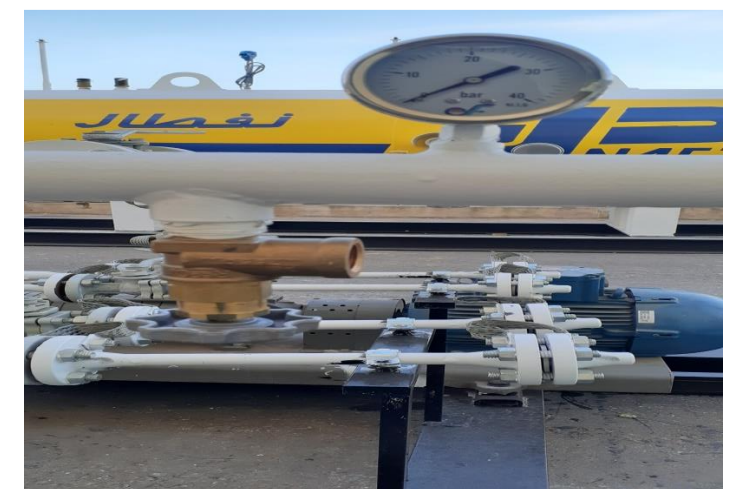

**Figure 2. 1: Réservoir [Source Naftal / MAGI]**

## <span id="page-32-2"></span><span id="page-32-1"></span>**2.2. La Norme ASME [9]**

Les critères de conception du code ASME consistent en des règles de base spécifiant la méthode de conception, les charges de conception, les contraintes, matériaux acceptables, fabrication, essais, certification et exigences d'inspection.

La méthode de conception connue sous le nom de « conception par règle » utilise la pression de conception, la contrainte admissible et une formule de conception compatible avec la géométrie pour calculer l'épaisseur minimale requise des réservoirs sous pression, récipients et tuyaux.

L'ASME - American Society of Mechanical Engineers - International Boiler and Pressure Vessel code est composé de 12 sections et contient plus de 15 divisions et sous-sections.

## <span id="page-33-0"></span>**2.2.1. Section du code [9]**

I. Chaudières électriques

- II. Matériaux
- III. Règles de construction des composants des installations nucléaires
- IV. Chaudières de chauffage
- V. Examen non destructif

VI. Règles recommandées pour l'entretien et le fonctionnement des chaudières de chauffage

VII. Directives recommandées pour l'entretien des chaudières électriques

- VIII. Récipients à pression
- IX. Qualifications en soudage et brasage
- X. Récipients à pression en plastique renforcé de fibres

XI. Règles pour l'inspection en service des composants des centrales nucléaires

## <span id="page-33-1"></span>**2.2.2. SECTION VIII - Récipients sous pression [9]**

**Division 1** - Fournit les exigences applicables à la conception, la fabrication, l'inspection, les essais et la certification des récipients sous pression fonctionnant à des pressions internes ou externes supérieures à 15 psi.

**Division 2 -** Règles alternatives, fournit des exigences pour la conception, la fabrication, l'inspection, les essais et certification des récipients sous pression fonctionnant à des pressions internes ou externes supérieures à 15 psi.

**Division 3** - Règles alternatives pour la construction des récipients à haute pression, fournit les exigences applicables à la conception, la fabrication, l'inspection, les essais et la certification des appareils sous pression fonctionnant à l'un ou l'autre pressions internes ou externes généralement supérieures à 10 000 psi.

## <span id="page-33-2"></span>**2.2.3. ASME Section I et Section VIII – fondamentaux [9]**

Les formules des sections I et VIII de l'ASME sont utilisées pour déterminer l'épaisseur minimale requise et la pression de conception de la tuyauterie, des tubes, des fûts et des collecteurs en utilisant le fonctionnement maximal autorisé Pression. Cependant, le paragraphe UG-31 stipule que ces formules peuvent également être utilisées pour calculer l'épaisseur de paroi des tubes et tuyaux sous pression interne.

## <span id="page-34-0"></span>**2.3. Le métal utilisé dans la fabrication du réservoir [10]**

Masteel fournit des plaques en acier au carbone de haute qualité pour la fabrication de chaudières et de réservoirs sous pression, parfaitement adaptées aux normes élevées fixées par l'industrie pétrolière, gazière et pétrochimique - c'est pourquoi nous stockons une vaste gamme de plaques de carbone selon ASTM A516 Grade 70 et ASME SA516 Grade 70.

## <span id="page-34-1"></span> **2.3.1. Définition de l'acier [10]**

Aciers conçus pour des récipients à pression résistants à la chaleur. Les aciers de qualité A/SA 516 Gr.70 présentent une bonne soudabilité. On les utilise surtout pour fabriquer des chaudières, des récipients à pression et des tubes de transport de liquides chauds. Ils offrent également de bonnes propriétés à basses et hautes températures. L'état de fourniture du produit est en général laminage contrôlé.

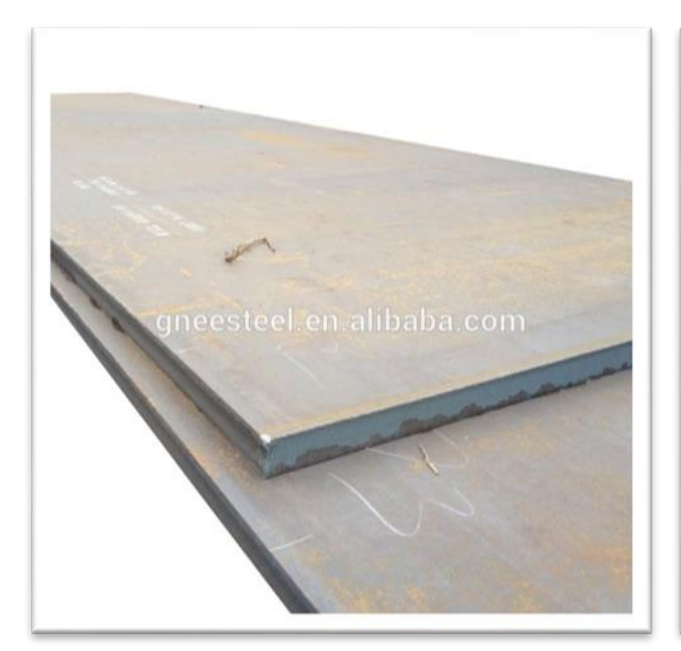

<span id="page-34-2"></span>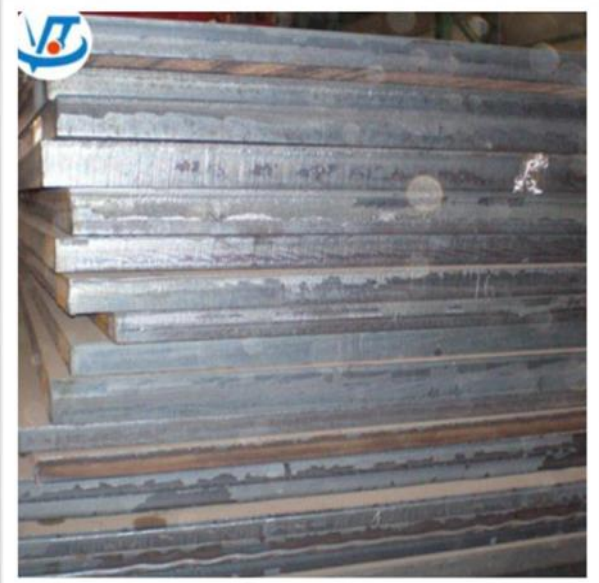

 **Figure 2. 2: Acier ASTM A516 G70. Figure 2. 3: Acier ASME Sa516 G70.**

## <span id="page-35-0"></span>**2.3.2. Composition chimique [10]**

a composition chimique des plaques d'acier au carbone ASTM A516 Grade 70 et ASME SA516 Grade 70 est indiquée dans le tableau 2.1.

## <span id="page-35-5"></span>**Tableau 2. 1: Composition chimique typique de ASTM A516 Grade 70 / ASME SA516 Grade 70.**

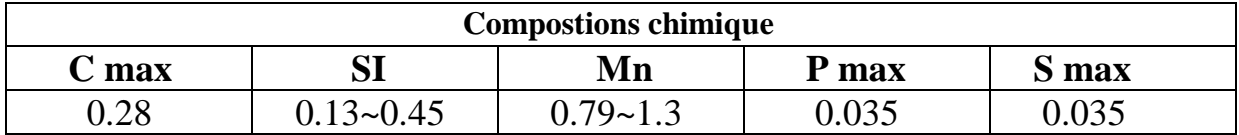

## <span id="page-35-1"></span>**2.3.3. Composition mécanique [10]**

Les propriétés mécaniques des tôles d'acier au carbone ASTM A516 Grade 70 et ASME SA516 Grade 70 sont décrites dans le tableau 2.2.

## <span id="page-35-6"></span>**Tableau 2. 2: Valeurs mécaniques typiques de ASTM A516 Grade 70 / ASME SA516 Grade 70.**

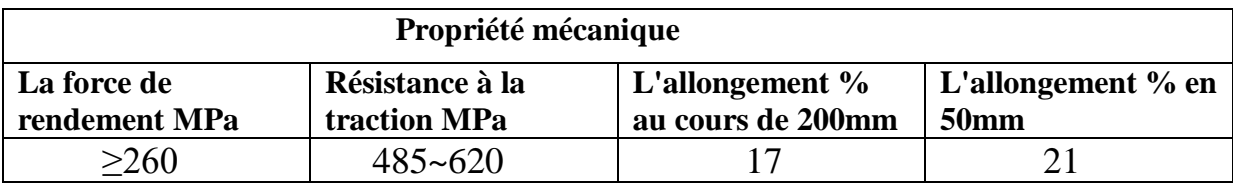

## <span id="page-35-2"></span>**2.4. Les calculs des épaisseurs**

## <span id="page-35-3"></span>**2.4.1. Le calcul de l'épaisseur de virole**

On entend parler par une virole, l'enceinte circulaire en coque avec une épaisseur déterminée voir figure. 2.4

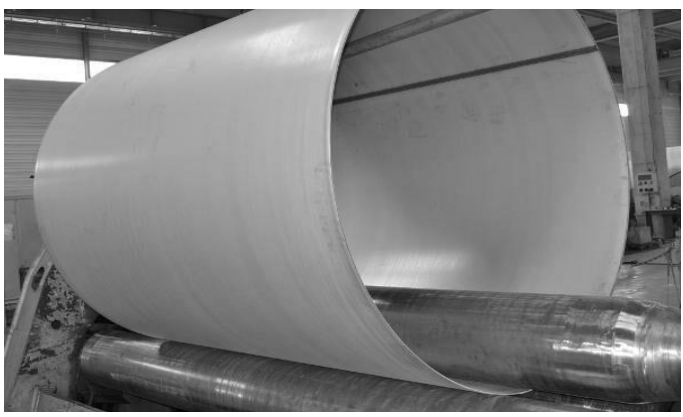

**Figure 2. 4: Virole**

<span id="page-35-4"></span>**Source** Roulage - [Nos moyens de production –](https://www.labbe-france.fr/nos-moyens-de-fabrication/roulage/) © Labbe Process equipment

<span id="page-36-0"></span>

| Pression de calcul : P                    | $20 \text{ bars} = 2 \text{ MPa}$ |
|-------------------------------------------|-----------------------------------|
| Matériau utilisé :                        | SA-516Gr70                        |
| Température de calcul : T                 | $-10$ à $+60^{\circ}$ c           |
| Contrôle radiographie :                   | 100 %                             |
| Coefficient de joint E :                  | 1                                 |
| Charge limite de rupture :                | 485 MPa                           |
| Limite d'élasticité :                     | 265 MPa                           |
| Contrainte admissible :                   | 138 MPa                           |
| Diamètre extérieur :                      | 1700 mm                           |
| Sur épaisseur de corrosion extérieur :    | $0 \text{ mm}$                    |
| Sur épaisseur de corrosion intérieur : Ca | 1mm                               |

**Tableau 2. 3: Condition des calculs : Source MAGI**

## **a-Nomenclature :**

**Do** : diamètre extérieur [mm]

**t** : épaisseur recommandé [mm]

- **P** : Pression de calcul [MPa]
- **S** : Contrainte admissible [MPa]
- **E** : coefficient de joint
- **R** : rayon intérieur de virole [mm]
- **R<sup>0</sup>** : rayon extérieur de virole [mm]

**Ca** : sur épaisseur de corrosion intérieur [mm]

**[UG-27 (c) (2)]** : code de référence

**Annexe [1-1(a) (1)] :** code de référence

**[annexe 1-4 (c)]:** code de référence

## **b -Epaisseur de la virole par rapport à la contrainte longitudinale [UG-27 (c) (2)] :**

 = +. **……………………………………………………………..2.1**

 $t = P.R/ 2SE + 0.4P = 2*837/2*138*1+0.4*2 = 6,05$  mm

$$
t + Ca = 6.05 + 1 = 7.05 \text{ mm}
$$

**c -Épaisseur de la virole par rapport à la contrainte circonférentiel Annexe [1-1(a) (1)] :** 

 = +. **……………………………………………..…………….2.2** t = PR0 / SE+ 0.4P = 2 \* 850 / 138 \* 1 + 0.4 \* 2 = 12.25 mm t + Ca = 12.25 + 1 = 13.25 mm

En comparant les deux résultats : 13.25 > 7.05

La comparaison entre l'épaisseur calculée en contrainte longitudinal et circonférentielle donnera une plage de sécurité pour choisir la plus grande épaisseur.

D'après les règles de la norme ASME section VIII l'épaisseur adopté de virole : 17 mm

## <span id="page-37-0"></span>**2.4.2. Le calcul de l'épaisseur de fond bombé**

On entend parler par fond bombé les deux extrémités assemblées à la virole pour former la cuve voir figure. 2.5

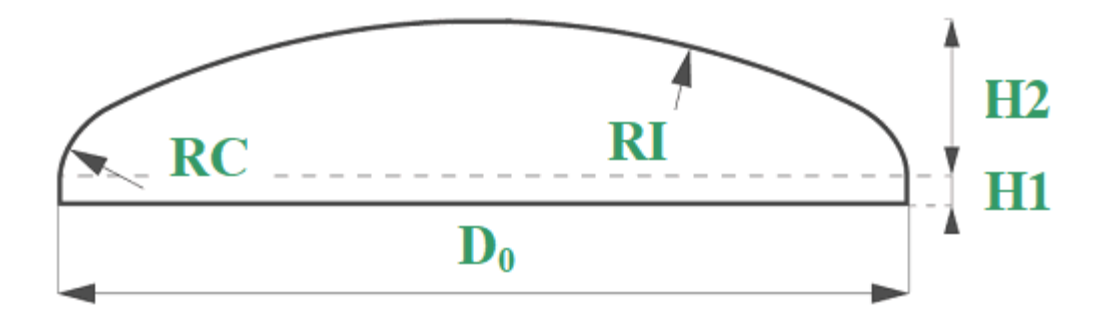

<span id="page-37-1"></span>**Figure 2. 5: Fond bombé [Données de MAGI]**

<span id="page-38-1"></span>

| Pression de calcul                    | $20 \text{ bar} = 2 \text{ MPa}$ |
|---------------------------------------|----------------------------------|
| Matériau utilisé                      | SA-516 Gr 70                     |
| Température de calcul                 | $-10$ à $+60^{\circ}$ c          |
| Contrôle radiographie                 | 100 %                            |
| Coefficient de joint (E)              | 1                                |
| Contrainte admissible                 | 138 MPa                          |
| Diamétre éxterier                     | 1700 mm                          |
| Hauteur de bord droit                 | $50 \text{ mm}$                  |
| Profondeur de fond                    | 508 mm                           |
| Coefficient de fond $(K)$             | 1                                |
| Sur épaisseur de corrosion extérieure | $0 \text{ mm}$                   |
| Sur épaisseur de corrosion intérieure | $1 \text{ mm}$                   |

**Tableau 2. 4: Condition des calculs : Source MAGI**

## **a- Epaisseur de fond bombé [annexe 1-4 (c)] :**

 = + (−.)**………………………………………………………………2.3**  $t = P$  Do K / 2 S E + 2 P (K – 0.1)  $= 2 * 1700 * 1 / 2 * 138 * 1 + 2 * 2 * (1 - 0.1) = 12.16$  mm  $t + Ca = 12.16 + 1 = 13.16$  mm

Cette résulta c'est l'épaisseur minimale du fond bombé.

À partir du paragraphe d'annexe 1-4 (c) l'épaisseur adoptée du fond bombé : 17 mm

## <span id="page-38-0"></span>**2.5. Conclusion**

L'utilisation des lois de la norme ASME nous a aidé à comprendre le comportement de notre enceinte en simulation de calcul afin d'éviter les dangers de destruction ou explosion pendant le service.

# <span id="page-39-1"></span><span id="page-39-0"></span>**Chapitre3 Méthode de fabrication**

## <span id="page-40-0"></span>**3.1. L'objectif**

Dans ce chapitre nous allons déterminer les différentes étapes de la fabrication d'une citerne aérienne pour le stockage du gaz de Pétrole Liquéfié carburant (GPL/c)  $10 \cdot m^3$ 

## <span id="page-40-1"></span>**3.2. Les procédures de production de la citerne**

Les citernes sont fabriquées sur une ligne d'assemblage selon un processus séquentiel dont les étapes sont les suivantes :

## <span id="page-40-2"></span> **3.2.1. Le découpage et le perçage des tôles**

## **a. Le découpage :**

A l'aide d'un pont roulant les tôles sont disposées sur une table à butée liée avec une machine de coupage à commande numérique EUROTOME.20, pour un cisaillage à la longueur voulue, correspondant à la circonférence déterminée par le diamètre de la citerne, par des procédés oxycoupage et/ou plasma. Dans ce cas la machine utilise une énergie électrique dite plasma. En même temps, la machine définit deux points : un point au début et l'autre à la fin de la tôle pour l'alignement du découpage.

## **a.1 Le découpage plasma : [11]**

La technique de découpe au plasma utilise un gaz comme source d'énergie qui détermine la découpe, généralement ce gaz est un mélange d'hydrogène et d'azote, sort à grande vitesse à travers une buse qui, avec une électrode, est allumée par une étincelle qui, en contact avec le gaz, génère le plasma. Cette phase est la phase initiale du processus de découpe. La deuxième phase correspond au moment où le plasma entre en contact avec la pièce. Le plasma peut être utilisé pour découper n'importe quelle épaisseur de tôle jusqu'à 130 mm.

Les systèmes modernes de découpe plasma sont équipés de commandes utilisant des programmes spécifiques. Normalement, ces dispositifs sont montés sur des bancs horizontaux équipés de pantographes ou aussi appelés traceurs qui supportent les unités de coupe connues sous le nom de torches.

Ce système de découpage plasma se distingue non seulement par la taille et l'épaisseur de la tôle qui peut être découpées, mais aussi par le nombre de torches présentes. Une installation avec plusieurs torches peut effectuer plusieurs découpages en même temps.

### **b. Perçage des tôles :**

Dans cette phase on utilise la même machine pour percer les tôles, EUROTOME.20 suit un programme spécial de perçage lancé par des ingénieurs pour organiser cette opération, et sous l'assistance des opérateurs le perçage s'effectué avec l'utilisation des becs de 10 à 25mm correspondant à la tôle utilisée.

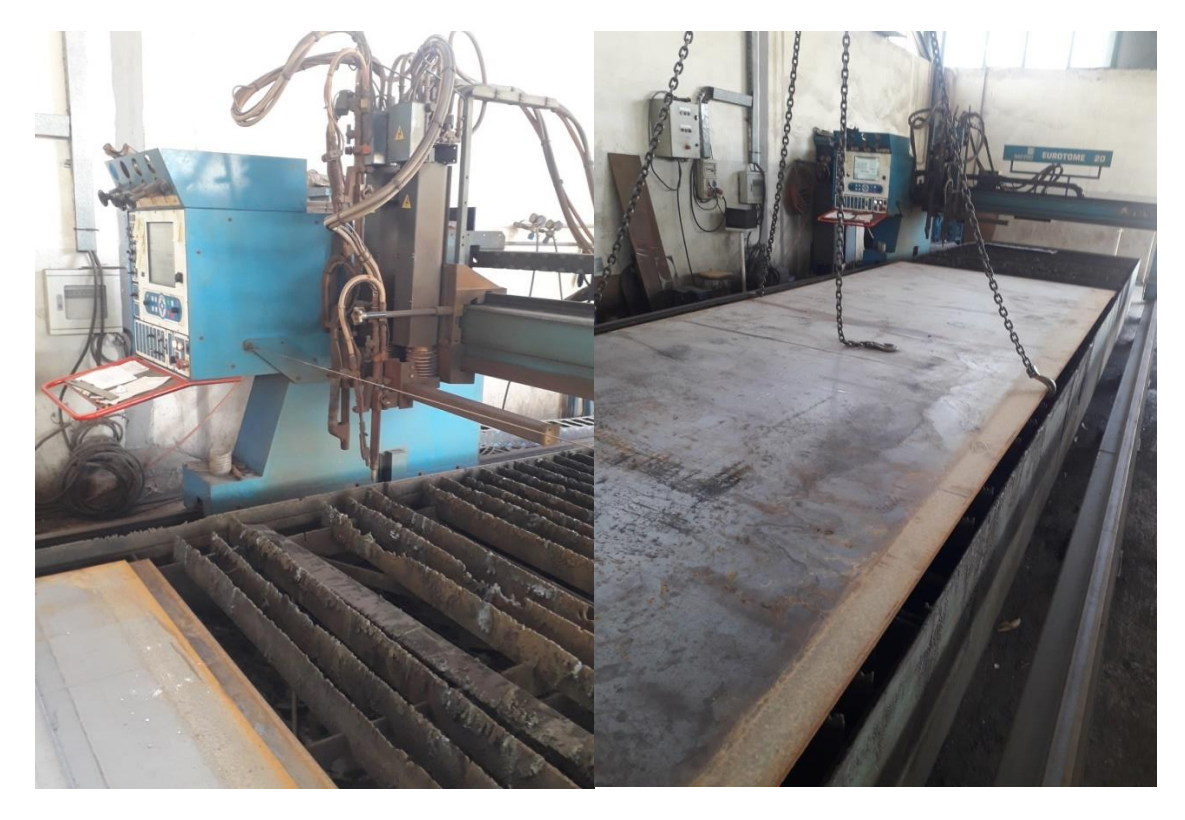

**Figure 3. 1: Découpage et Perçage des tôles par la machine EUROTOME.20.**

## **[Source MAGI]**

## <span id="page-41-0"></span> **c. Perçage des fonds bombés :**

Il y'a deux types de trous percés :

## **c.1 Les petits trous :**

Manuellement, l'ouvrier trace un cercle sur le fond bombé pour déterminer le diamètre des trous, puis à l'aide d'une chignole il perce des petits trous qui sont agrandis par une perceuse magnétique e équipé avec fraise cloche 50mm.

## **c.2 Les grands trous :**

Après le perçage des petits trous, l'ouvrier trace des grands cercles sur le fond bombé pour déterminer le diamètre des trous, puis en utilisant un chalumeau avec un bec de 20mm (selon le diamètre de la tôle) pour percer les grands trous.

## <span id="page-42-0"></span>**3.2.2. Chanfreinage**

## **a. Chanfreinage des tôles :**

Les tôles sont posées sur le tréteau par le pont roulant, qui est relié avec une chanfreineuse qui permet d'obtenir des bords uniformes, exempts d'oxydation et nus sur les quatre cotés droites des tôles pour préparer des cordons de soudure de haute qualité qui garantissent une soudure très résistante.

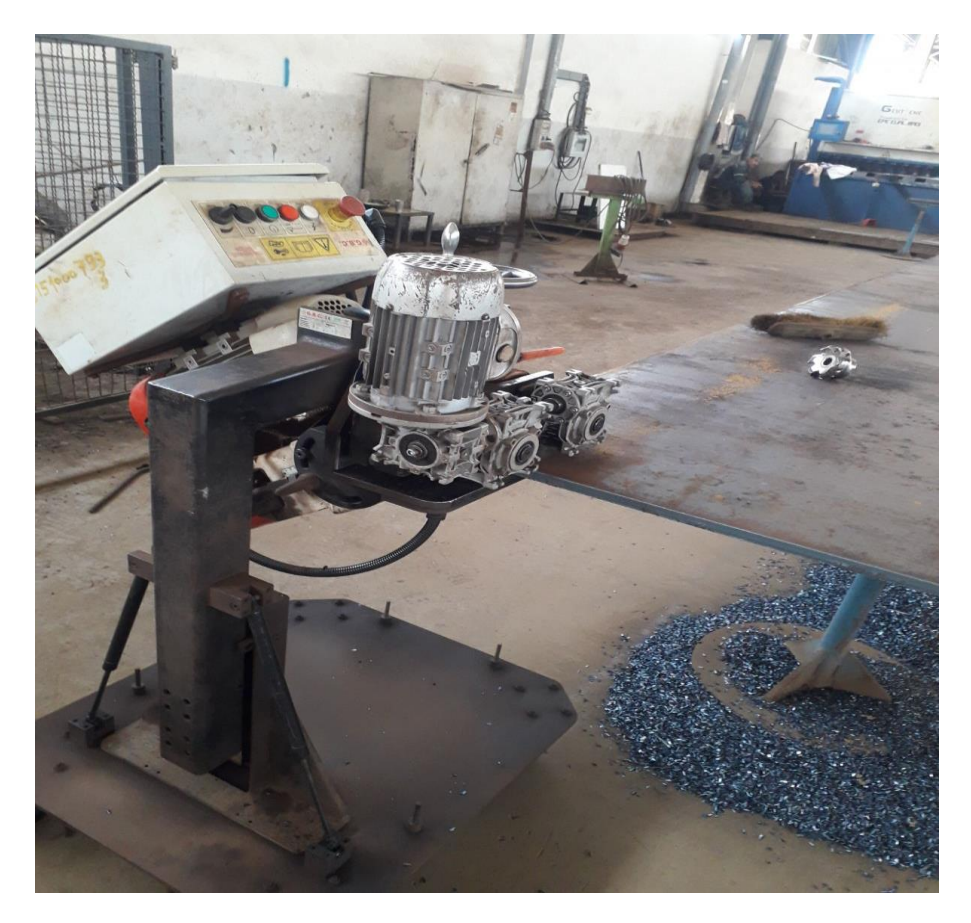

**Figure 3. 2: Chanfreinage des tôles [Source MAGI].**

## <span id="page-42-1"></span>**b. Chanfreinage des trous des tôles et des fonds bombés :**

C'est une opération d'usinage consiste à retoucher l'intérieur des trous ébauchés des tôles et des fonds bombés manuellement par une perceuse radiale (weiller) montés avec un fraiseur à chanfreiner. Généralement, c'est la régularisation très précise de l'intérieur des trous pour assurer une soudure très forte et réussite.

### <span id="page-43-0"></span>**3.2.3. Roulage**

Sur une machine à commande numérique La Rouleuze Faccin, la tôle est envirolée au diamètre requis permettant la transformation des tôles d'une surface plane en surface cylindrique (comme indiqué sur la photo). A la fin la rotation est contrôlée par un cavalier.

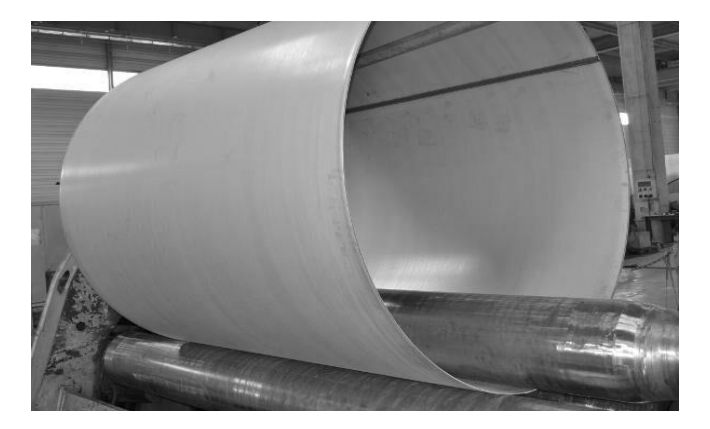

**Figure 3. 3: Virole**

## <span id="page-43-3"></span>**Source Roulage - Nos moyens de production – © Labbe Process equipment**

## <span id="page-43-1"></span>**3.2.4. L'assemblage**

La virole est fermée par un cordon de soudure intérieur réalisé par le cavalier. Dès que la virole est formée, un bord circonférentiel est réalisé à une des extrémités, lequel permettra ultérieurement l'emboitage des viroles successives et des fonds bombés. Et à la fin de cette étape, un opérateur effectue alors des points de soudure pour conforter l'assemblage.

#### <span id="page-43-2"></span>**3.2.5. Les essais de résilience et traction**

Avant le soudage il faut faire deux types des essais :

Les essais de résilience et traction : sur deux pièces métalliques on applique les différents types de procédés du soudage, après on les envoyés chez l'entreprise nationale des grands travaux pétroliers (GTP) où ils subiront des essais destructifs tels que : les essais de résilience pour déterminer la ténacité de l'entaille d'un matériau, et aussi les essais de traction de soumettre les deux pièces à un effort de traction jusqu'à leur rupture. Cela permet de vérifier l'exactitude ou l'inefficacité du type de procédé de soudage utilisé pour souder les pièces de la citerne.

## <span id="page-44-0"></span>**3.2.6. Soudage**

### **A. Soudage des tôles et les fonds bombés :**

Dans cette étape le soudeur pourra assembler les pièces de la citerne sous l'action d'une énergie calorifique générée par divers procédés mis en œuvre. La soudure se déroule de la manière suivante :

## **a. Première passe :** par le procédé de soudage à l'arc (SMAW)

## **a.1 Principe : [12]**

Le procédé de soudage à l'arc (SMAW = Shielded Metal Arc Welding) est un procédé de soudage manuel qui utilise des baguettes enrobées appelées électrodes ou encore baguettes qui sont enduites d'un enrobage (Flux) pour déposer du métal en fusion sur des pièces métalliques.

Le concept de ce procédé consiste à amorcer la fusion entre deux métaux à l'aide de la chaleur générée par un arc électrique qui passe par l'électrode (baguette) et le métal de base. L'électrode fournit le métal d'apport et le bain de fusion est protégé de la contamination atmosphérique (Air ambiant, oxygène et azote, oxydes de surface légères etc.) C'est grâce à son enrobage qui se décompose au travers de l'arc à température très élevée que la contamination du métal en fusion est évitée.

**a.2. Technique de soudage à l'arc :** Il existe deux techniques pour amorcer l'arc :

## **a.2.1 la méthode d'amorçage par frottement : [13]**

La technique de soudage avec le procédé SMAW pour la position à plat (1G), horizontale (2G), ainsi qu'au plafond (4G) est relativement simple il faut ''tirer'' avec la baguette et non pousser, ceci évite des complications ainsi que de l'inclusion de laitier. Il suffit de frotter le bout de l'électrode en la glissant sur les pièces à souder. Lorsque l'arc s'amorce, Il suffit retirer légèrement l'électrode et ensuite la rapprocher à une longueur normale pour maintenir un bon arc électrique.

Pour exécuter la technique de soudage, le soudeur tient une électrode 6010 cellulosiques de façons perpendiculaire au joint de la pièce à souder, puis il incline l'électrode d'un angle d'environ 5 à 15 degrés pour ''tirer'' la soudure. Il faut garder une longueur d'arc raisonnable normalement pas plus grand que le diamètre de l'électrode choisit.

Le poste de soudage produit un puissant courant électrique qui circule entre l'extrémité de l'électrode et le métal de base à souder. Le courant électrique produit un arc d'une chaleur si intense (environ de 3900 degrés à 5500 degrés Celsius) que l'extrémité de la baguette de métal d'apport ainsi que la surface du métal de base sont portées à la fusion. La force de l'arc dirige le métal d'apport fondu vers le bain de fusion de façon à former le cordon de soudure.

## **a.2.2 La méthode d'amorçage par tapotement : [13]**

Pour le vertical montant la technique peut-être un peu plus complexe, car il faut changer l'habitude de ''tirer'' par celle de ''pousser'', donc au lieu de frotter l'électrode, on tapote sur la pièce à souder pour amorcer l'arc électrique. Par la suite, on retire un peu l'électrode pour ensuite se rapprocher pour avoir une longueur d'arc normale.

En effet lorsque l'ont veux souder en montant, il faut faire un mouvement d'oscillation. Il

Existe quelque type de mouvement dont :

- De gauche à droite ou de droite à gauche

- faire un mouvement qui ressemble à un sapin.

Il faut aussi penser à réduire l'ampérage comparativement aux autres positions pour éviter que la soudure ne ''coule'' et de ''défoncer''.

#### **b. Deuxième passe :**

Cette étape est semblable à la première étape décrite plus haut. Mais au lieu de pénétrer 6010 cellulosiques, le soudeur utilise une baguette 7018 basiques pour bourrer le vide de 2 mm.

## **c. La potence : Le Soudage automatique sous-flux électro-conducteur solide (arc submergé) :**

## **c.1 Principe : [14]**

Un arc électrique libre, jaillit à l'intérieur du flux en poudre déversé en talus autour du fil électrode. Ceci assure la fusion simultanée des pièces à souder avec appui d'un ou plusieurs fils électrodes fournissant le métal d'apport. Le transfert du métal fondu dans l'arc de soudage se fait par gouttelette enrobée de flux fondu protégé par sa gangue de laitier (auto détachable), le métal déposé est lisse et brillant. L'excédent du flux qui n'a pas été fondu est aspiré. -Cette étape s'effectue sur une machine à commande numérique, machine de potence de soudage CB-MATIC LM 32-33.

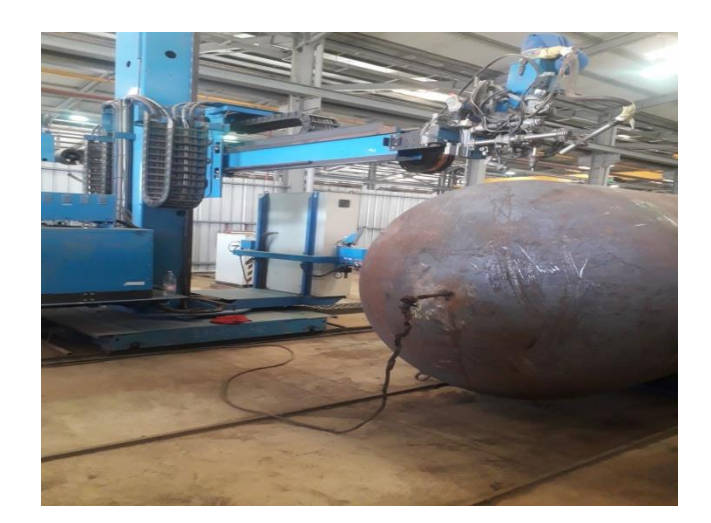

## <span id="page-46-0"></span>**Figure 3. 4: Le Soudage automatique sous-flux électro-conducteur solide par la machine de potence de soudage CB-MATIC LM 32-33. [Source MAGI].**

## **B. Le soudage des joints et brides :**

Le soudage des joints et brides s'effectue par le procédé de soudage à l'arc (SMAW = Shielded Metal Arc Welding).

Dans cette étape, la soudure se déroule en deux phases : la première passe et la deuxième passe sans la phase de finition par le procédé de soudage automatique sous-flux électroconducteur solide (arc submergé). La technique de soudage a été expliquée en détail précédemment.

## **C. Soudage de la tuyauterie :**

Le processus de soudage par lequel un tuyau en acier inoxydable varie en fonction de l'épaisseur et de l'utilisation du tuyau. Le choix de la méthode de soudage adaptée à votre projet en acier inoxydable dépend vraiment des qualités que vous recherchez. Dans cette étape le soudeur suit le procédé de soudage TIG dans la première et la deuxième passe.

## **c.1 Principe : [15]**

Le soudage TIG :(Tungsten Inert Gas: Tungsten (Tungstène) désigne l'électrode, Inert Gas (Gaz inerte) le type de gaz plasmagène utilisé) est un procédé de soudage à l'arc avec une électrode non fusible, en présence d'un métal d'apport si besoin. L'arc électrique se crée entre l'électrode et la pièce à souder qui est protégée par un gaz ou un mélange de gaz rares tels que l'argon et l'hélium. De fait, l'arc électrique remplace la flamme du chalumeau traditionnel. La soudure à l'arc s'appuie sur l'élévation de la température des pièces à assembler jusqu'au point de fusion grâce au passage d'un courant électrique alternatif ou continu.

## **c.2 Technique : [16]**

Lorsque le soudeur actionne la gâchette, celui-ci actionne d'une part la sortie du gaz, et en même temps, il ferme le circuit électrique qui permet le passage du courant. Si l'électrode tungstène est suffisamment proche d'une pièce en contact avec la masse, il se crée un arc électrique d'une énergie suffisante pour fondre la matière. Le soudeur apporte manuellement le métal d'apport (d'un diamètre d'environ 0,8 mm à 4 mm) pour le mélanger à la matière et ainsi grossir la partie fondue en créant le cordon de soudure. Le tout s'exécute sous protection gazeuse. On utilise le courant continu en polarité directe (- à l'électrode tungstène et + à la masse) pour souder l'acier.

- Pour les tubes à grand diamètre le soudage est réalisé par le procédé de soudage à l'arc (SMAW = Shielded Metal Arc Welding).

## <span id="page-47-0"></span>**3.2.7. Le contrôle après le soudage**

On distingue essentiellement trois méthodes de contrôle pour les soudures telles que :

#### **a. Contrôle visuel : [17]**

Le contrôle visuel à l'œil nu de l'endroit et de l'envers des soudures peut fournir des renseignements précieux tels que : la régularité d'aspect du métal déposé, la pénétration, le manque de métal, la position et l'aspect des reprises, les piqûres, le rochage, les fissures etc..

L'essai visuel doit précéder impérativement tous les autres essais ou examens. Ainsi, une soudure doit être considérée comme acceptable suivant les normes après un examen visuel avant de procéder à un examen radiographique par exemple. Après cet essai, il sera réalisé un PV d'examen visuel.

#### **b. Ressuage :**

Ce contrôle permet de déceler les défauts de compacité débouchant en surface qui sont suffisamment fins pour échapper à l'examen visuel. C'est l'examen le plus fréquemment utilisé pour la recherche des défauts superficiels. Cet examen se déroule comme suit :

La première étape : appliquer un nettoyant permettant de nettoyer les graisses et la surface.

**La deuxième étape :** l'application du pénétrant de 15 à 20 min.

La troisième étape : Après l'application du pénétrant, qui s'est infiltré dans les moindres défauts, en quantité variable selon le temps d'imprégnation (de 15 à 20 min), on procède à l'enlèvement de ce pénétrant de la surface de la pièce à l'aide d'un chiffon avec l'eau et le nettoyant, et il restera le liquide contenu dans les petites cavités et invisible à l'œil.

**Quatrième étape :** l'application du révélateur.

-Après recouvrement de la surface à examiner d'une fine couche de poudre et provoque localement une tâche marquant chaque emplacement de défaut débouchant, c'est le phénomène de ressuage.

## **c. Contrôle radiographique : [18]**

Ce contrôle est réalisé à l'aide d'un tube générateur à rayon x qui émettent des rayonnements ionisants, de film radiographique pour l'acquisition numérique de l'image transmise placé dans la face inverse au rayonnement. Ce film radiographique est réalisé à l'aide d'une développeuse automatique. Les rayons électromagnétiques de faibles longueurs d'ondes sont particulièrement absorbés par les hétérogénéités du milieu en traversant la paroi du matériau irradié.

Le faisceau impressionne le film radiosensible en fonction des rayonnements transmis à travers la pièce contrôlée pour donner naissance à l'image radiographique.

La présence d'un défaut se traduit par une variation de l'absorption du rayonnement émis et donc une variation de la densité optique du film au droit de l'image du défaut.

L'interprétation du film radiologique se fait sur un équipement fluorescent qui est le Négatoscope.

## <span id="page-48-0"></span>**3.2.8. Fabrication de skid**

Le skid est produit à partir d'un acier brut de type HEB pour une meilleure adhérence avec le béton.

Le découpage de skid se déroule au niveau d'une machine à commande numérique Kaltenbach KBS 750 DG, puis le soudage se réalise par le procédé SMAW (soudage à l'arc).

## <span id="page-48-1"></span>**3.2.9. Fabrication de berceau**

Berceaux métalliques fabriqués sur mesure. Ils épousent la forme de la citerne et permettent une bonne stabilité et une meilleure répartition de la charge au sol. La fabrication de berceau se réalise en deux phases : en premier lieu le découpage des tôles, ensuite la phase de soudage.

L'oxycoupage est la technique utilisé pour le découpage des tôles de berceau, Cette technique utilise la chaleur d'une flamme produite par un mélange d'oxygène et d'acétylène grâce à une torche qui ressemble à celle utilisée pour le soudage oxyacétylène. Le chalumeau est muni d'une buse centrale par laquelle l'oxygène s'échappe et de trous concentriques d'où sort de l'acétylène.

Les tôles sont soudées par le procédé de soudage à l'arc SMAW.

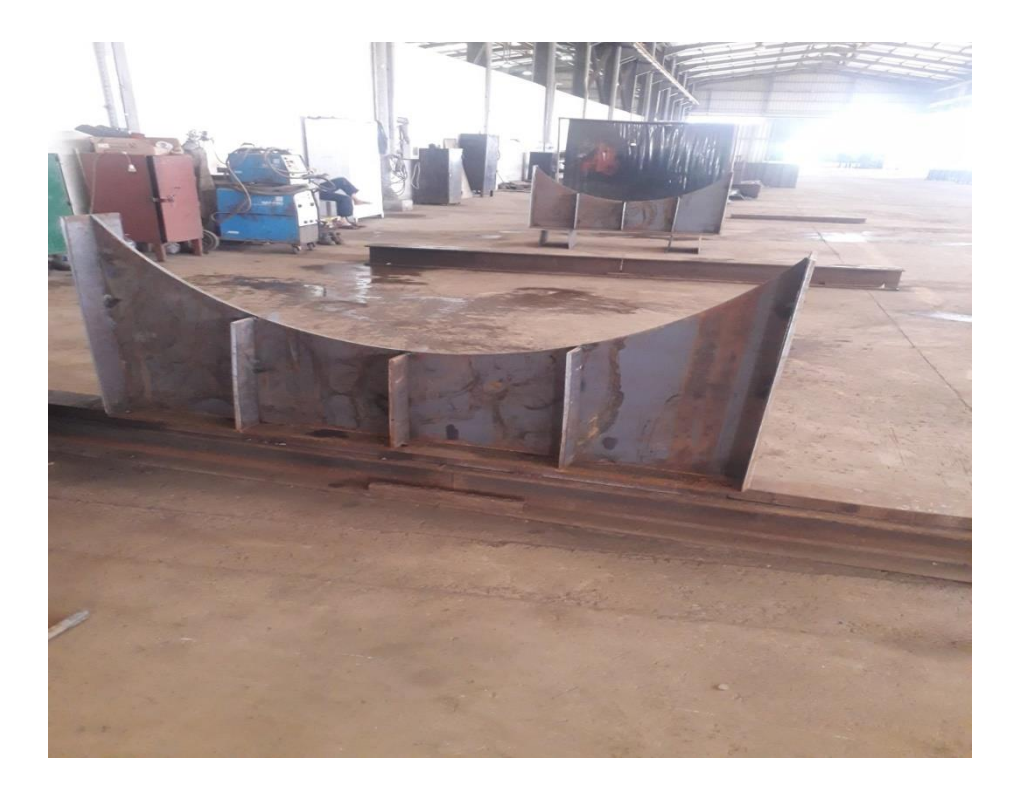

**Figure 3. 5: Fabrication de berceau [Source MAGI]**

## <span id="page-49-1"></span><span id="page-49-0"></span>**3.2.10. Test d'Etanchéité**

**a. Par mesure de la variation de pression sur une période donnée avec correction pour la température :** on fixe la pression à 30 bars dans la citerne, puis on place un manomètre et on vérifie si la pression chute ou non. S'il y a une baisse de pression, cela signifie qu'il y a une fuite.

## **b. Teste Hydrostatique :**

On remplit la citerne par l'eau et on fixe la pression à 30 bars, et on vérifie les cordons de soudures s'il y a une fuite de l'eau.

### <span id="page-50-0"></span>**3.2.11. La peinture de la citerne**

#### **a. Sablage :**

C'est une technique industrielle qui utilise une sableuse dans laquelle un jet de sable fin est projeté violemment sur la surface du la citerne permettant de nettoyer la citerne de la rouille.

- **b. Première couche :** Revêtement de la citerne avec un antirouille Galzinepox, ce qui donne à la citerne une surface bien dérouillé, dégraissé et sec ainsi qu'une bonne résistance à la corrosion.
- **c. Deuxième couche :** peindre avec un Apprêt Brun Rouge qui sert de sous couche d'attente pour protéger temporairement la citerne avant de les recouvrir par une peinture de finition définitive. Il offre également une protection contre l'humidité.
- **d. Troisième couche :** L'utilisation de Glycar Blanc comme une peinture de finition ce qui donne une bonne brillance à la citerne.

<span id="page-50-1"></span>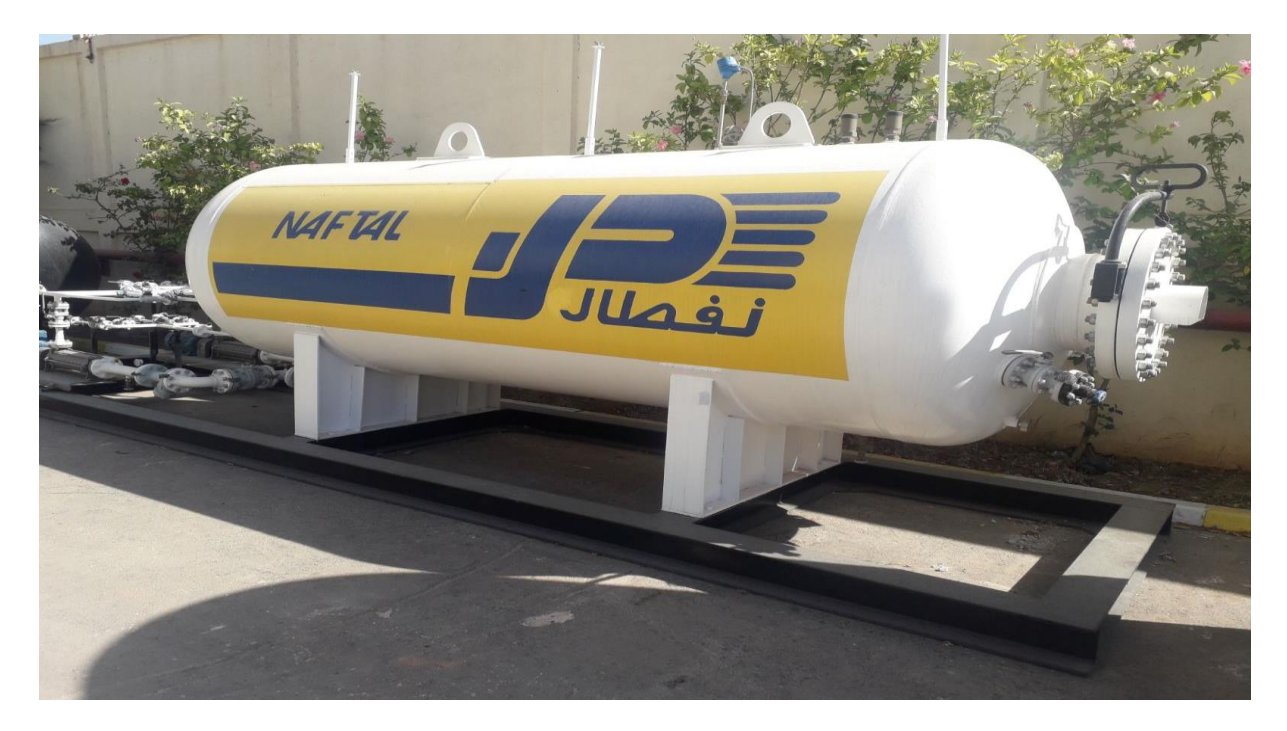

**Figure 3. 6: citerne GPL/c Aérienne de 10 [Source MAGI]**

# <span id="page-51-1"></span><span id="page-51-0"></span>**Chapitre 4 Conception et simulation d'une citerne sous SolidWorks**

## <span id="page-52-0"></span>**4.1 Introduction**

La croissante compétitivité existante dans le monde chaque fois plus complexe. Cela nous amène toujours à faire les choses plus rapidement et avec une plus grande valeur ajoutée. Il ne suffit pas de créer des solutions techniques répondant aux besoins des clients, mais il faut en plus que les solutions soient données avec la vitesse requise par le marché et qu'elles soient les plus performantes possible. Les machines-outils n'ont pas été exclues de cette demande. En effet, on exige d'elles une augmentation de productivité et des précisions chaque fois plus sévères. L'utilisation des outils informatiques a permis l'optimisation des structures répondant plus ou moins bien aux besoins du client. Cependant, ces besoins dépassant les capacités de réponse aux solutions techniques actuellement utilisées

Les réservoirs cylindriques soudés sont couramment utilisés pour stocker les produits à base d'huile et d'eau. L'élément principal de la structure de ces réservoirs est soit un cylindre vertical en acier, soit une coque qui est construite par soudage d'une série de plaques rectangulaires La pression hydrostatique est reprise par cette coque qui est soumise à des sollicitations de traction circonférentielles. Un réservoir est un équipement dangereux, en attente d'un dysfonctionnement interne ou externe pour exploser. Cet accident nous rappel les précautions à prendre lors de l'utilisation de tel enceinte et la nécessité d'aller au-delà de la norme et de la convention pour approfondir l'étude technique détaillé.

Le réservoir est habituellement pourvu d'une toiture fixe attachée au point le plus haut de la coque et d'un fond composé de plaques d'acier se recouvrant, ce dernier est assis sur une fondation adéquate.

Cette étude explique les bases de calcul d'éléments de structure de réservoirs cylindriques et illustre les dispositions constructives ainsi que les détails clefs impliqués. Les calculs sont validés, les résultats obtenus sont illustrés par des esquisses, des commentaires sont suggérés.

## <span id="page-52-1"></span>**4.2. Domaine d'utilisation de la CAO [18]**

La conception assistée par ordinateur CAO est à l'intersection de nombreux domaines : Dessin par ordinateur, calcul scientifique, programmation par contrainte. Les systèmes de CAO peuvent alors se voir adjoindre des fonctionnalités périphériques, telles que la MEF qui permet de prendre en compte les équations de la thermodynamique pour étudier le comportement du système modélisé.

## <span id="page-53-0"></span>**4.2.1. Logiciels utilisés [19]**

**'SolidWorks' : © SolidWorks** est un logiciel propriétaire de conception assistée par ordinateur 3D fonctionnant sous **Windows®** .

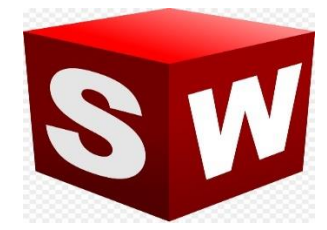

**Figure 4. 1: Logo SolidWorks ® © Dassault System**

<span id="page-53-3"></span>Créé en 1993 par l'éditeur américain éponyme, SolidWorks est racheté le 24 juin 1997 par la société Dassault Systèmes. Parmi les plus grandes organisations utilisant SolidWorks, on peut citer Franckie, Équipement d'emballage MMC, AREVA, Patek Philippe, Mega Bloks, Axiome, ME2C, SACMO… Le Boulch, Robert Renaud, Lorenz Baumer , l'Opéra de Paris4, Jtekt4, GTT4 et le Ministère de l'Éducation nationale français.

## <span id="page-53-1"></span>**4.2.2. Fonctionnement**

SolidWorks est un modeleur 3D utilisant la conception paramétrique. Il génère 3 types de fichiers relatifs à trois concepts de base : la pièce, l'assemblage et la mise en plan. Ces fichiers sont en relation. Toute modification à quelque niveau que ce soit est répercutée vers tous les fichiers concernés. Un dossier complet contenant l'ensemble des relatifs à un même système constitue une maquette numérique. De nombreux logiciels viennent compléter l'éditeur SolidWorks. Des utilitaires orientés métiers (tôlerie, bois, BTP...), mais aussi des applications de simulation mécanique ou d'image de synthèse travaillent à partir des éléments de la maquette virtuelle.

## <span id="page-53-2"></span>**4.2.3. Concept de base**

Le logiciel génère 3 types de fichiers relatifs à trois concepts de base : la pièce, l'assemblage et la mise en plan. Ces fichiers sont en relation, c.-à-d. que toute modification à n'importe quel niveau, se répercutée vers tous les fichiers concernés.

### <span id="page-54-0"></span>**4.2.4. Assemblage**

Les assemblages sont obtenus par le rapprochement de pièces. La mise en position de pièces est définie par un ensemble de contraintes d'assemblage associant, deux entités respectives par une relation géométrique (coïncidence, tangence, ...). Le mécanisme monté possédant des mobilités, peut être manipulé virtuellement. On peut alors aisément procéder à des réglages à l'aide des différents outils disponibles (déplacement composants, détection de collision ou d'interférence, mesure des jeux, etc.).

## <span id="page-54-1"></span>**4.2.5. Mises en plan**

Les mises en plan concernent à la fois les pièces (Dessin de définition) ou les assemblages (dessin d'ensemble). Son principe a créé une projection de l'objet. Pour aboutir à un plan fini d'une pièce on peut estimer mettre 2 fois moins de temps qu'avec un outil DAO (temps de conception et exécution du dessin).

## <span id="page-54-2"></span>**4.3. Conception des pièces à réaliser**

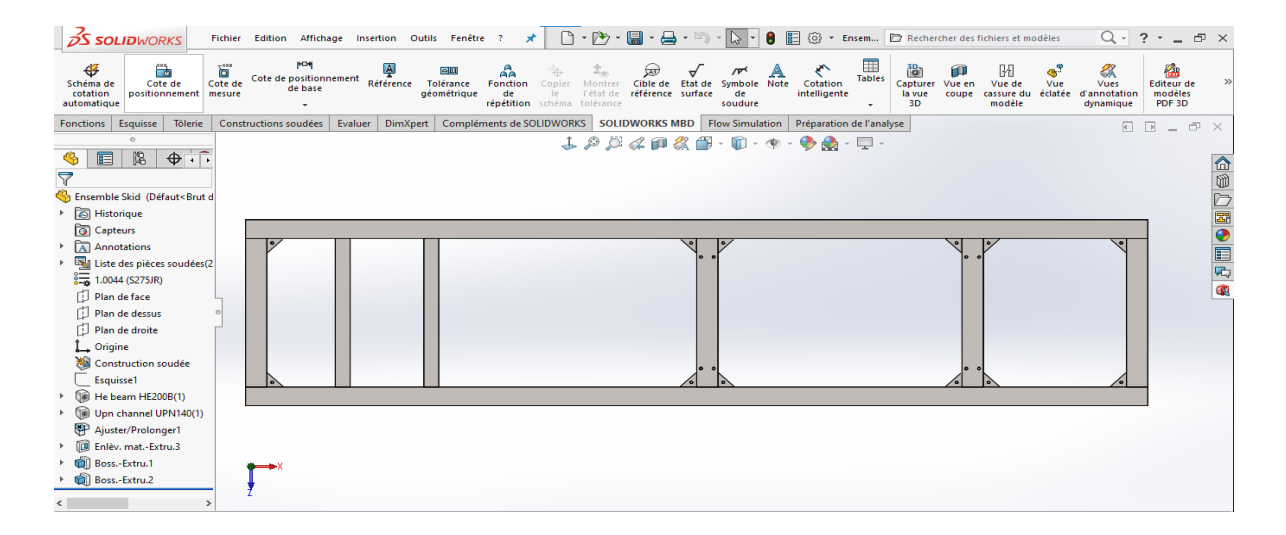

### <span id="page-54-3"></span>**4.3.1. Périmer pièce**

<span id="page-54-4"></span>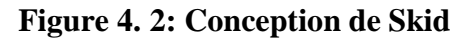

## <span id="page-55-0"></span>**4.3.2. Deuxième pièce**

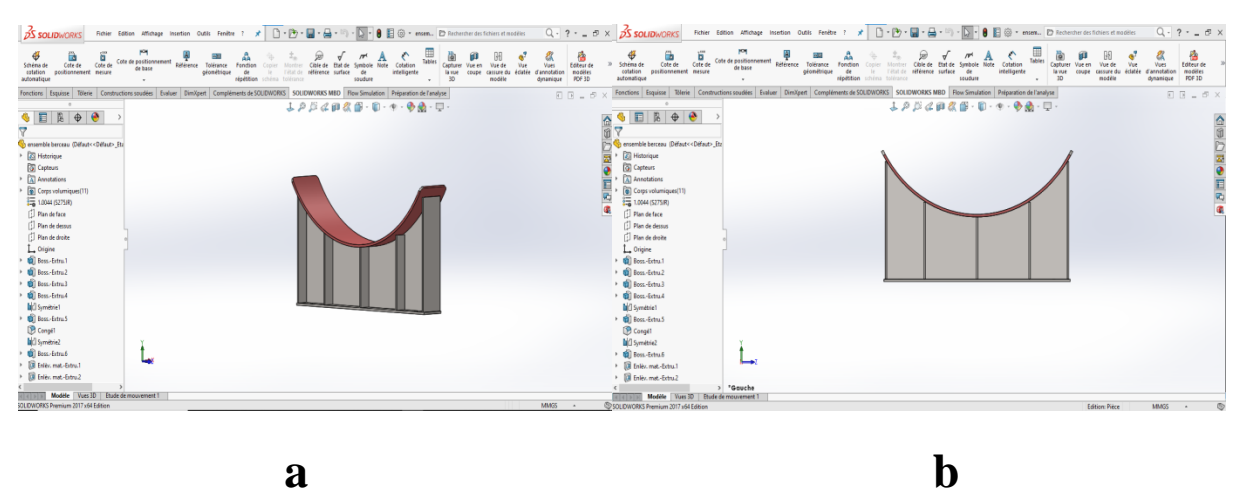

**Figure 4. 3: a et b : Conception de Berceau**

## <span id="page-55-2"></span><span id="page-55-1"></span>**4.3.3. Troisième pièce**

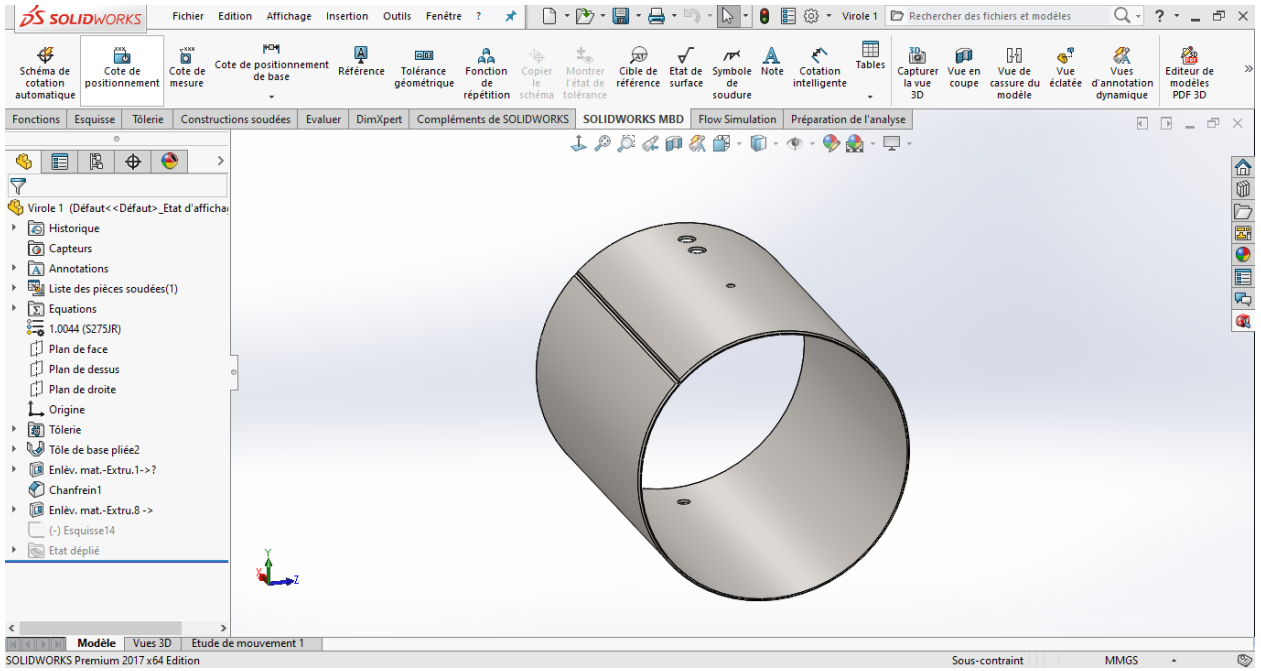

<span id="page-55-3"></span>**Figure 4. 4 : Conception de la première virole**

## <span id="page-56-0"></span>**4.3.4. Quatrième Pièce**

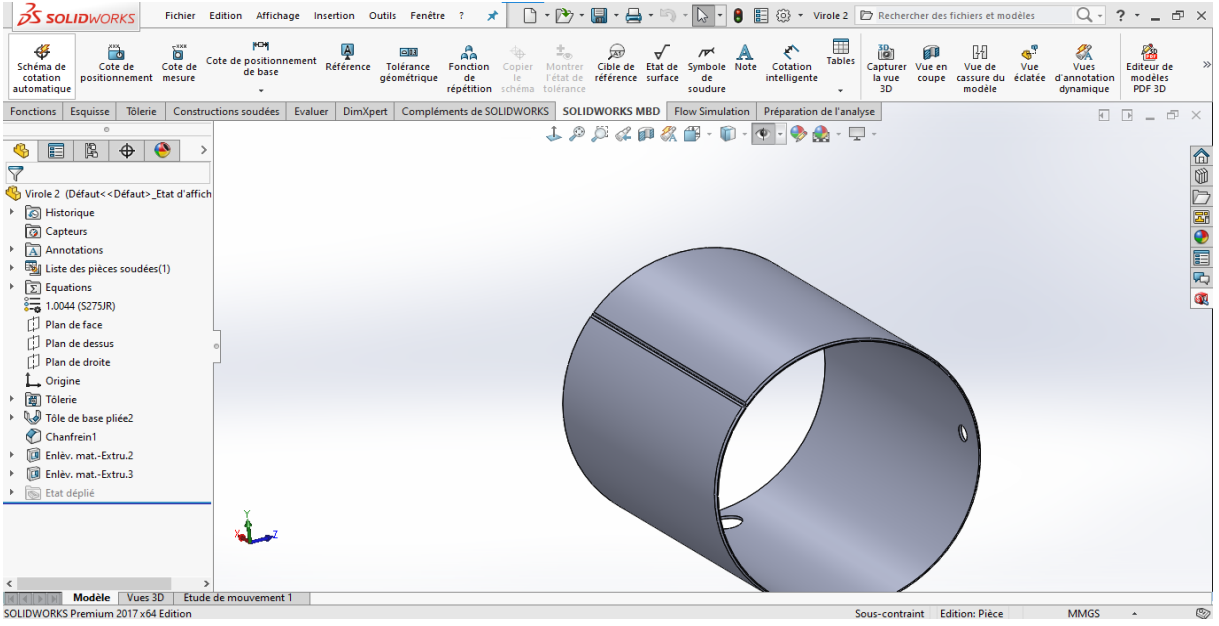

## **Figure 4. 5: Conception de la Deuxième virole**

## <span id="page-56-2"></span><span id="page-56-1"></span>**4.3.5. Cinquième Pièce**

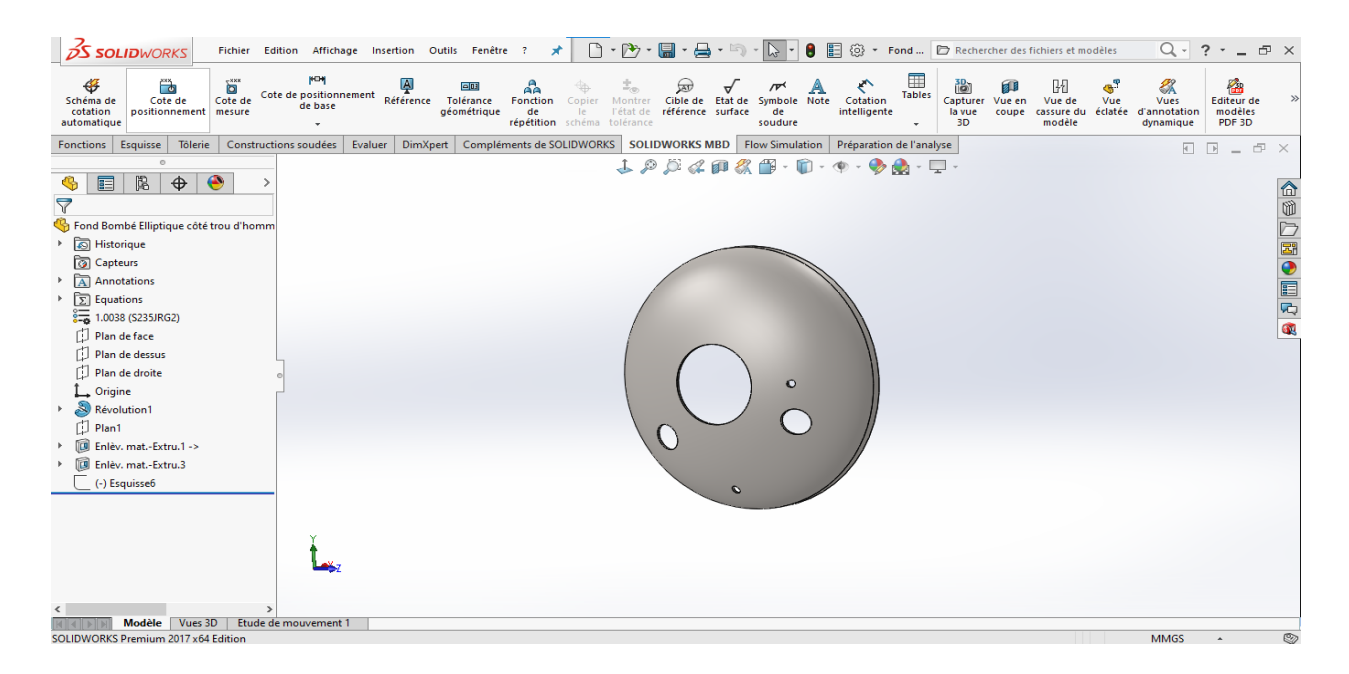

## <span id="page-56-3"></span>**Figure 4. 6: conception de fond bombé côté trou d'homme.**

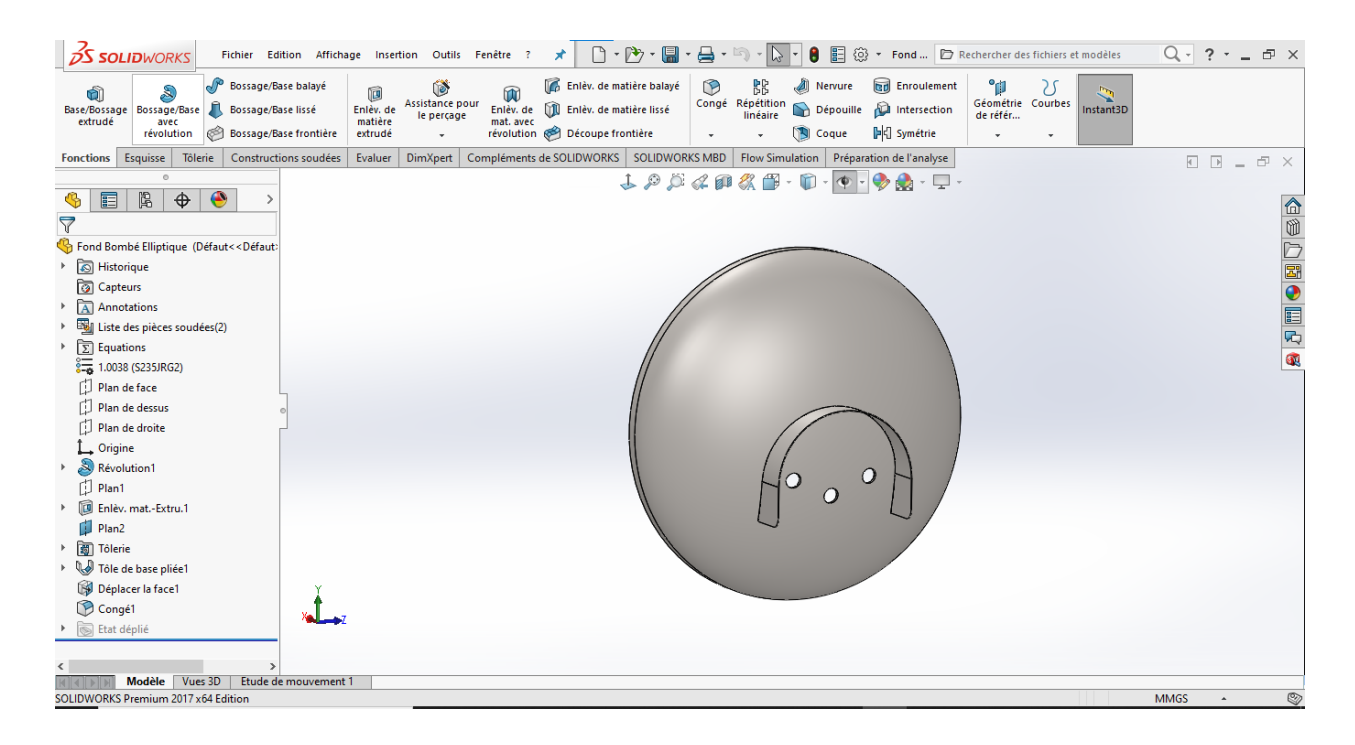

**Figure 4. 7: Conception des fonds bombes côté pompe.**

## <span id="page-57-1"></span><span id="page-57-0"></span>**4.3.6. Sixième pièce**

<span id="page-57-2"></span>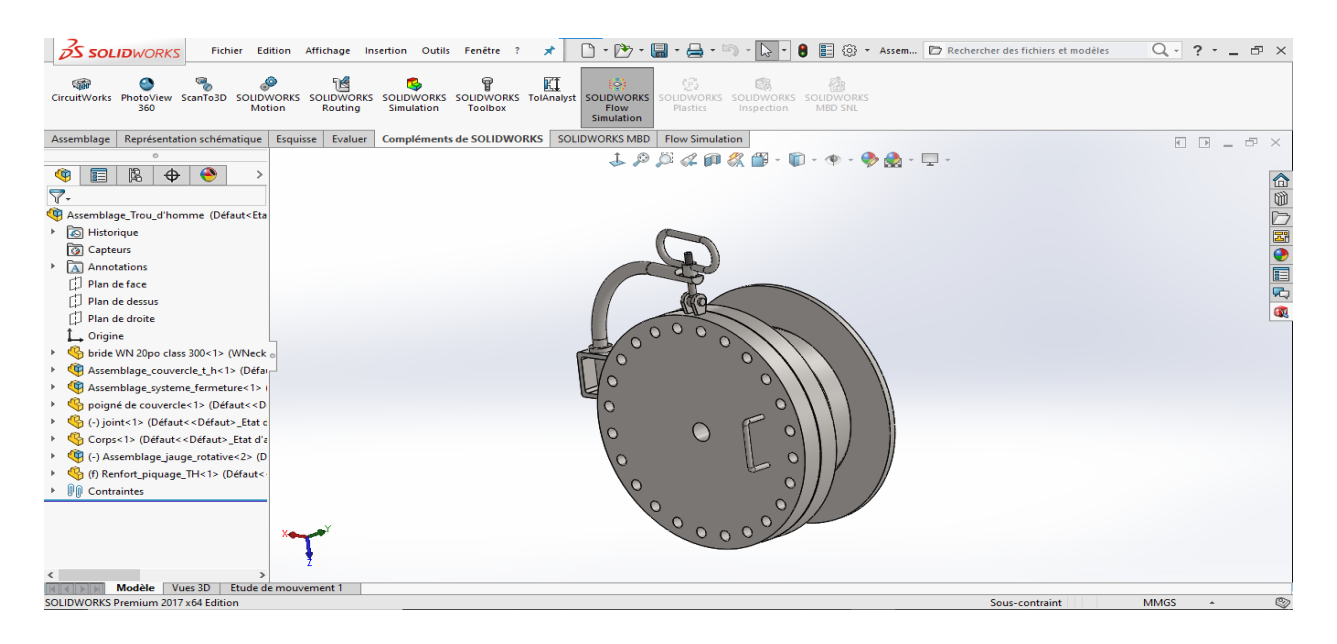

**Figure 4. 8: Conception de trou d'homme**

**BE** Répétition linéaire locale1

X<br>
Modèle | Vues 3D | Etude de mouvement 1<br>
SOLIDWORKS Premium 2017 x64 Edition

ntraint Mode Assemblage complexe Edition: As

## <span id="page-58-0"></span>**4.3.7. Septième pièce**

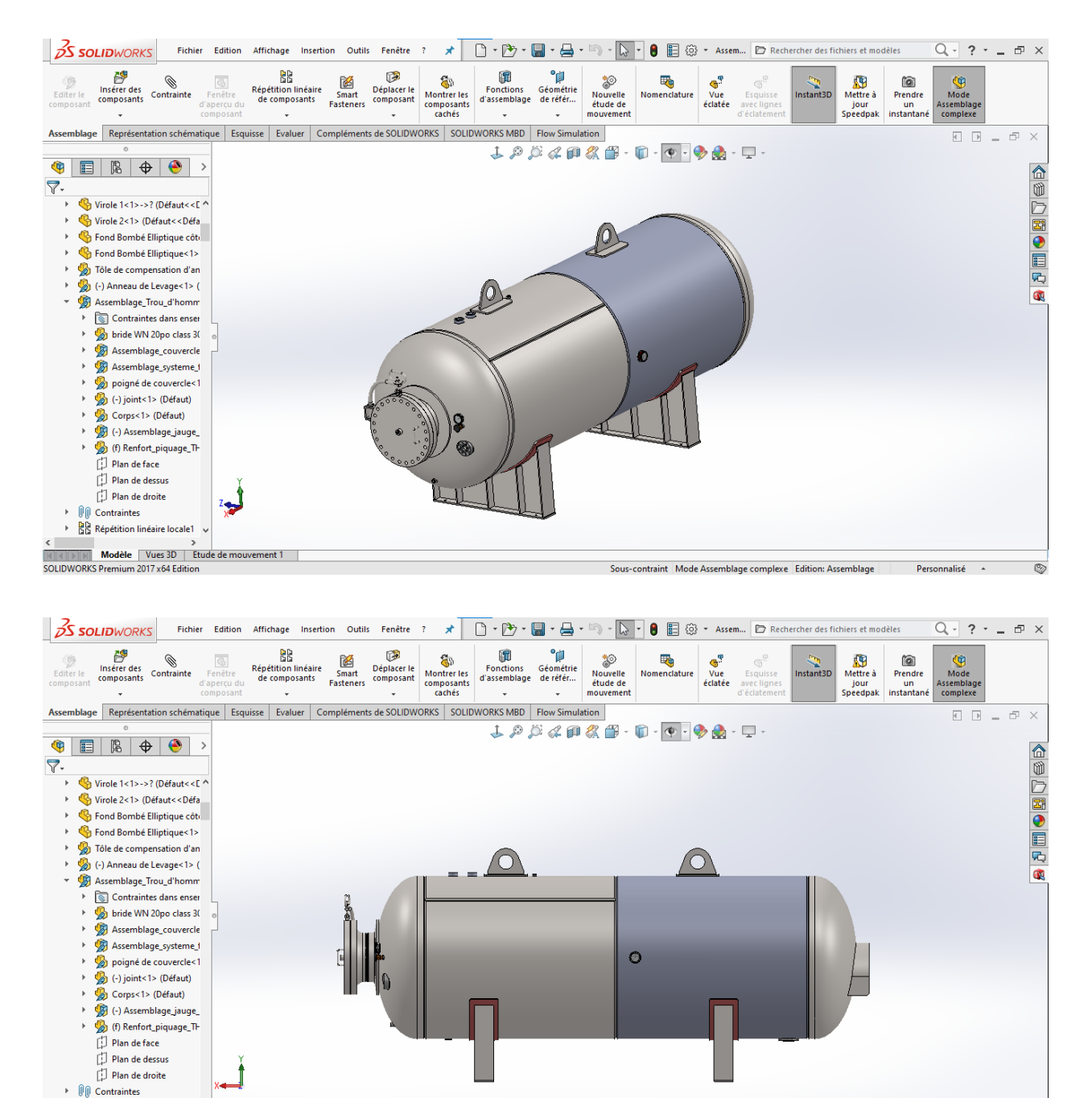

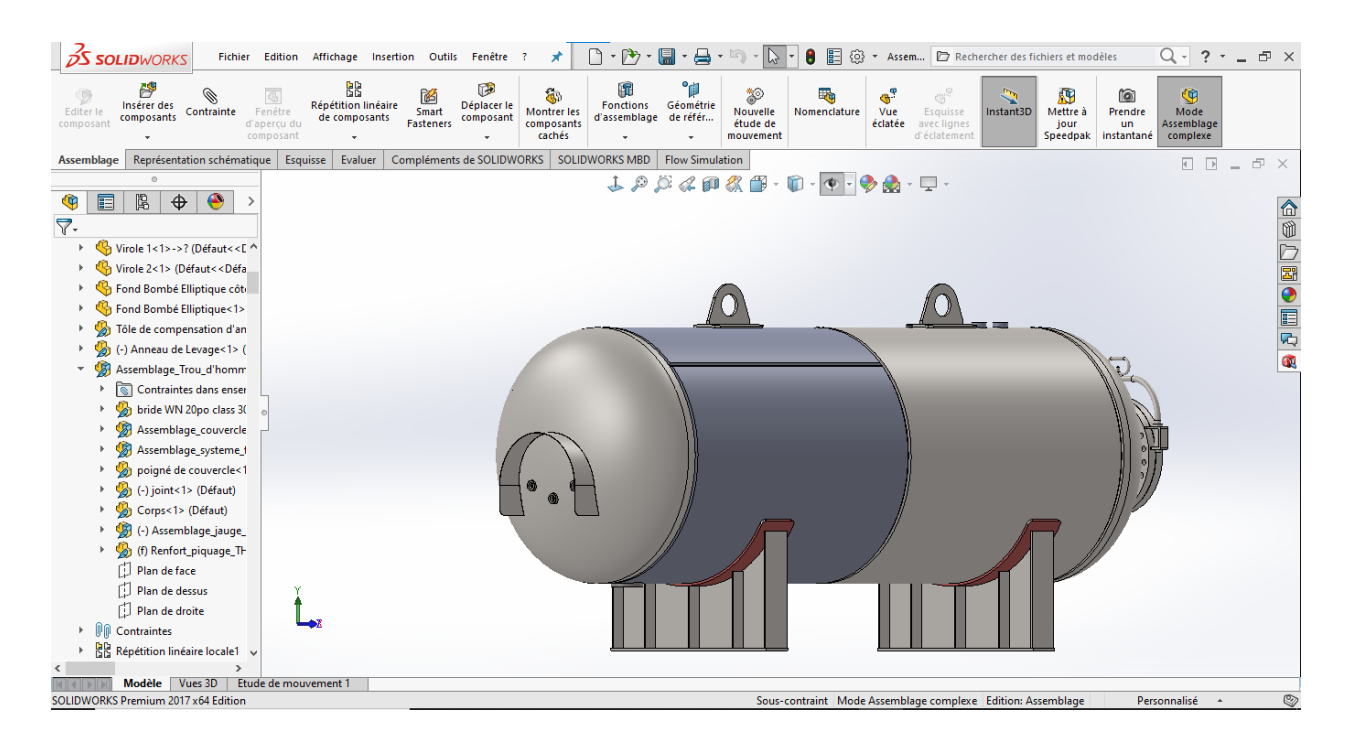

<span id="page-59-1"></span>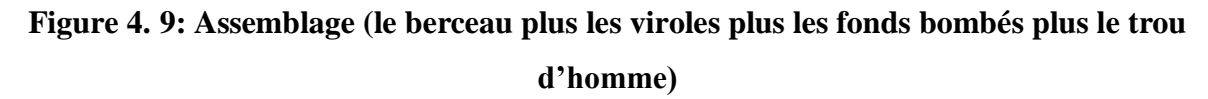

### <span id="page-59-0"></span>**4.3.8. Huitième pièce**

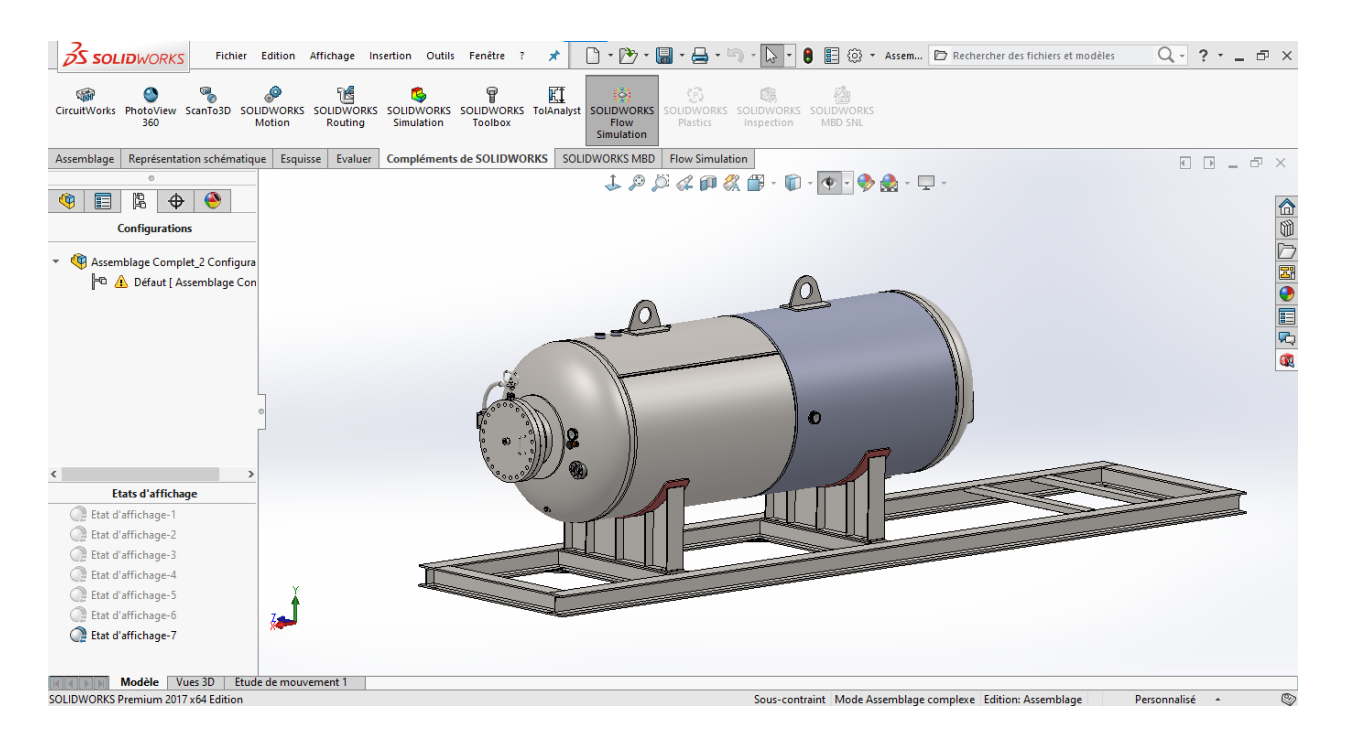

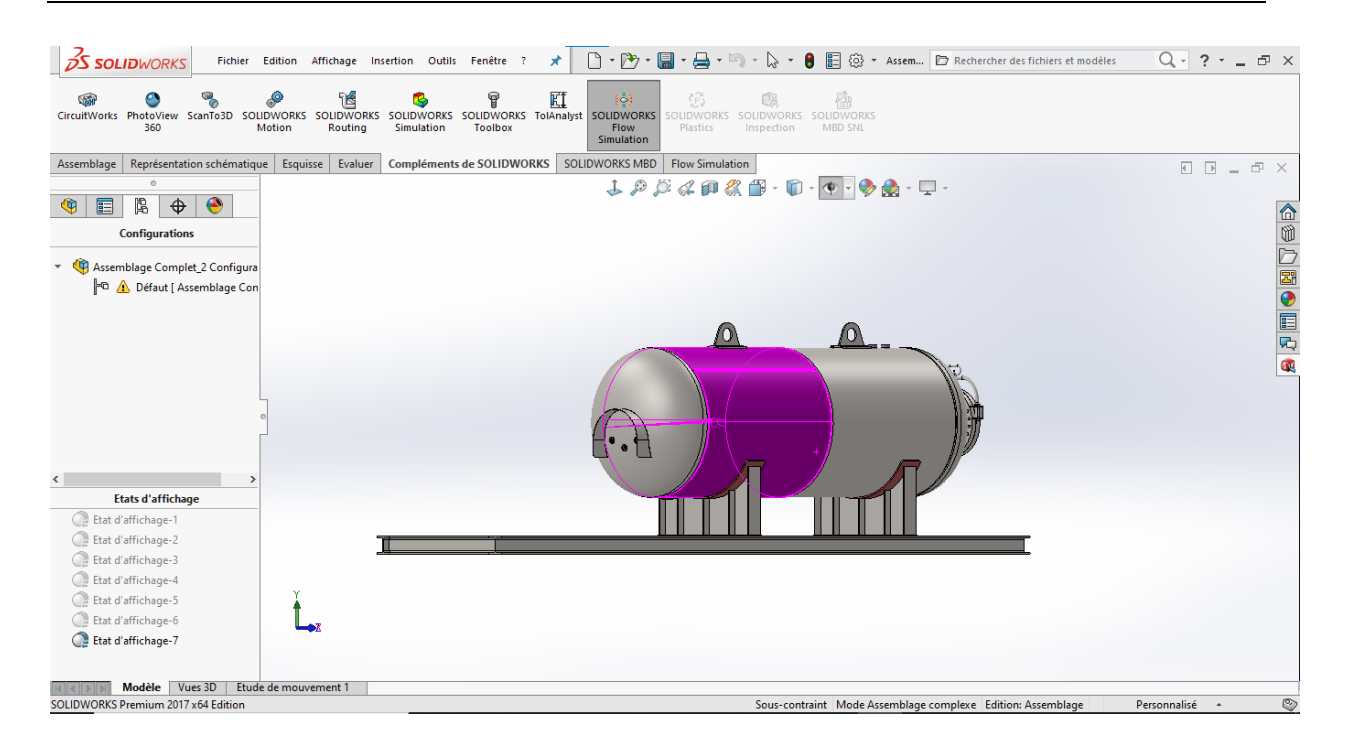

**Figure 4. 10: Assemblage (la citerne plus le Skid )**

## <span id="page-60-1"></span><span id="page-60-0"></span>**4.3.9. Neuvième pièce**

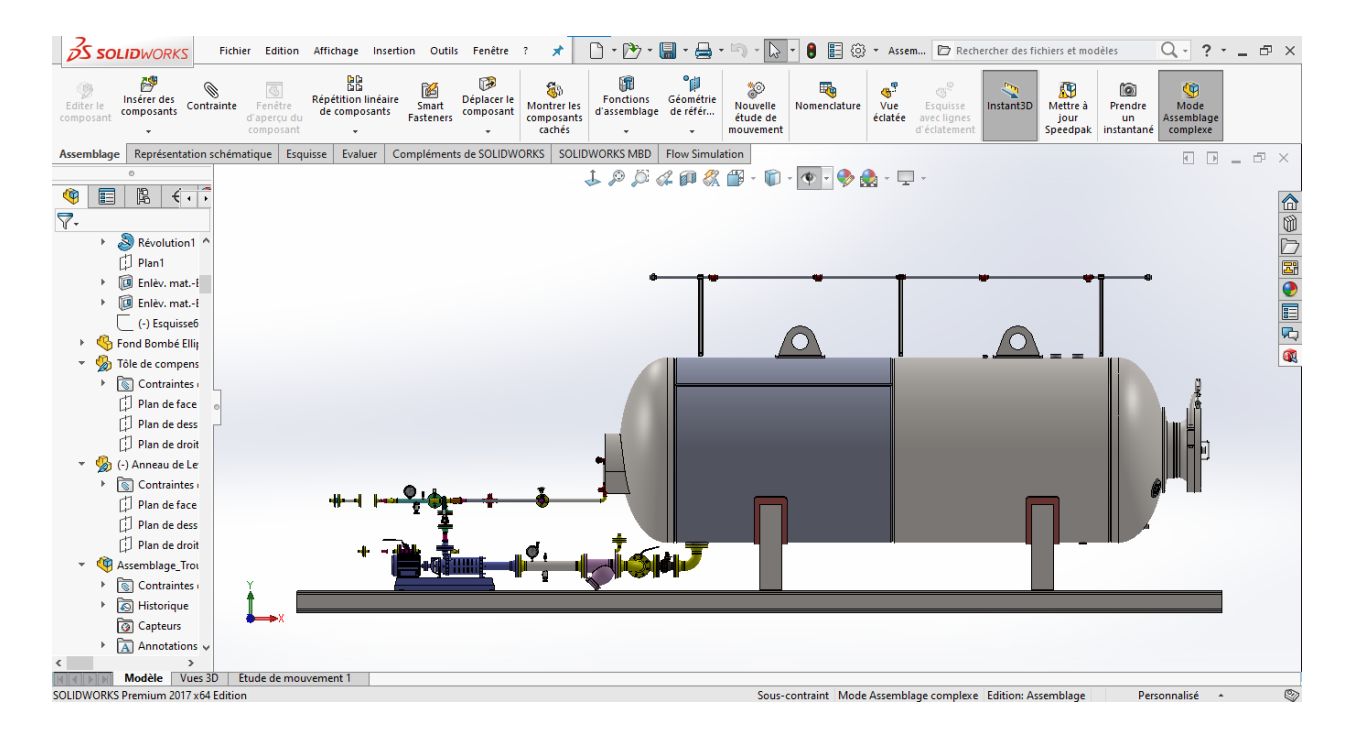

<span id="page-60-2"></span>**Figure 4. 11: Assemblage (citerne plus la tuyauterie)**

## <span id="page-61-0"></span>**4.4 Gammes d'usinage**

<span id="page-61-1"></span>Les gammes détaillées d'éléments de la citerne sont les suivantes :

## **Tableau 4. 1: Formulaire gamme de fabrication de Skid**

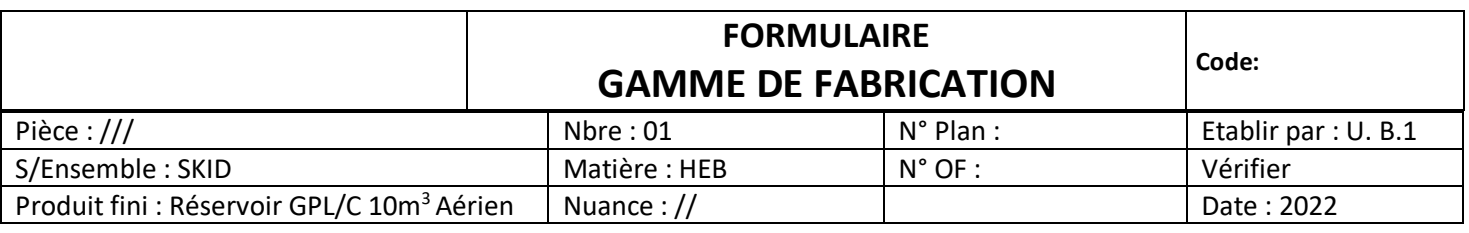

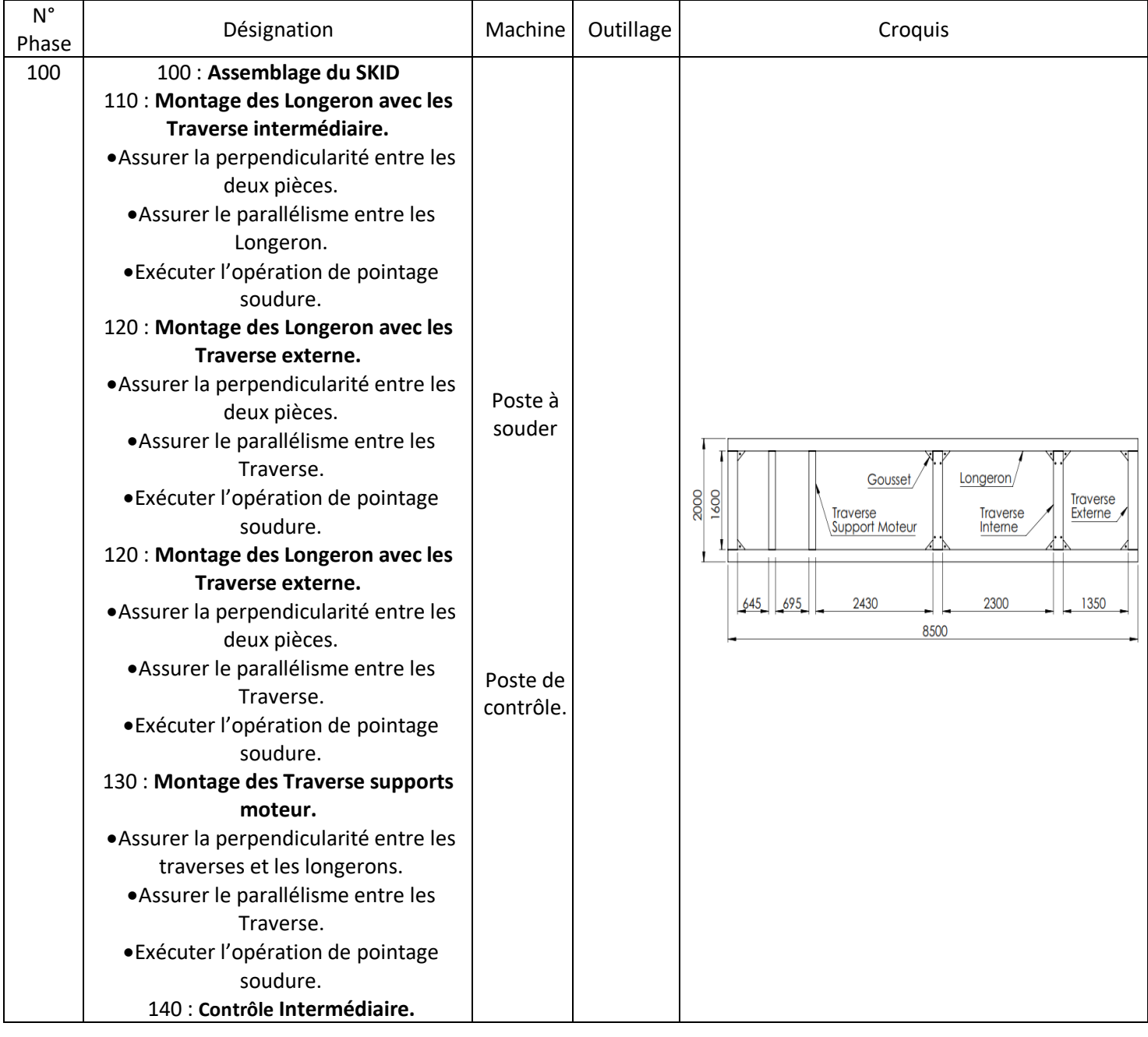

<span id="page-62-0"></span>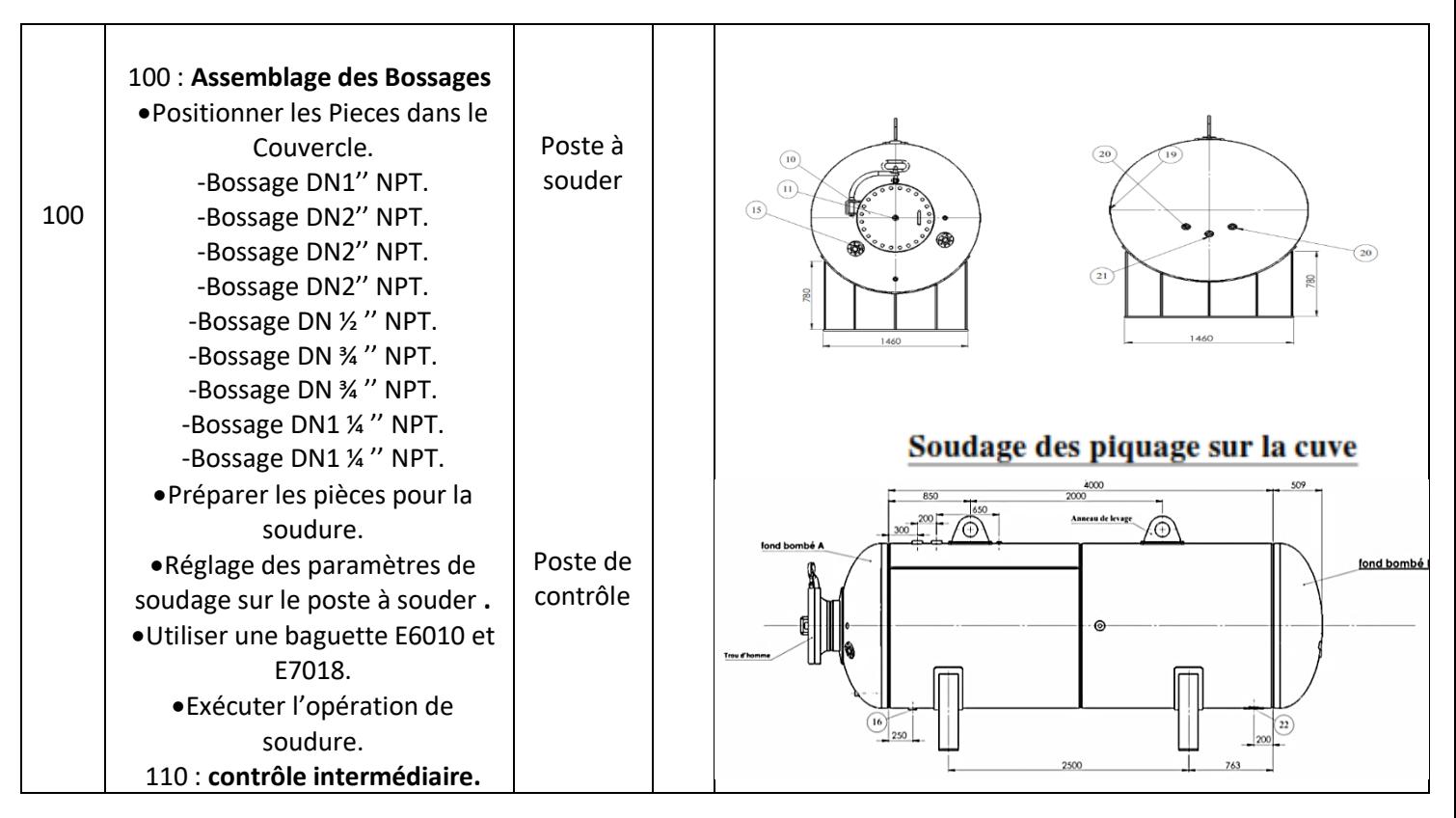

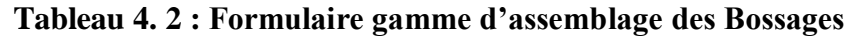

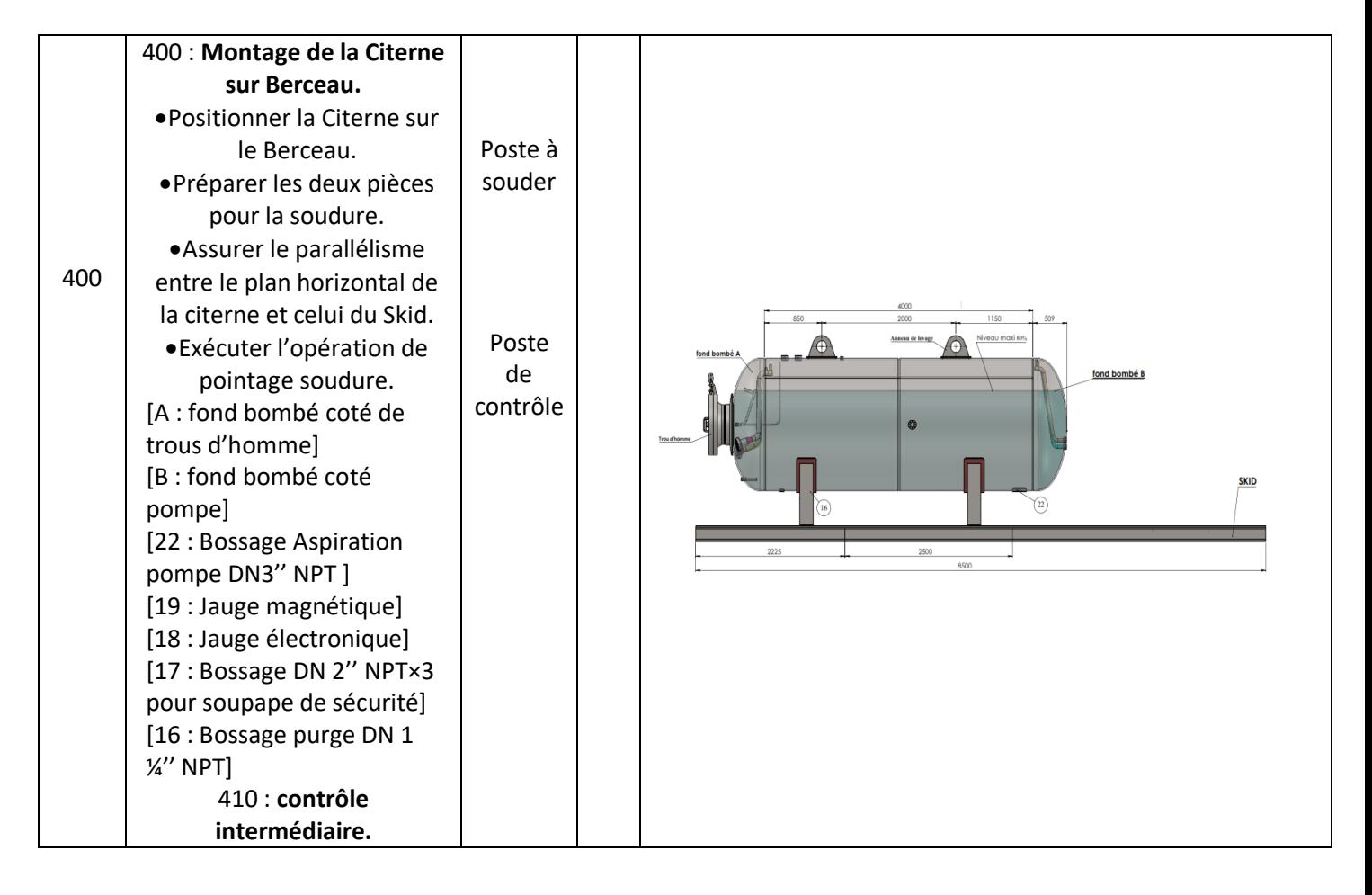

# <span id="page-63-0"></span>**Conclusion**

Dans ce mémoire, nous avons fait une étude complète sur une citerne aérienne pour le stockage du gaz de Pétrole Liquéfié carburant (GPL/c) de 10m<sup>3</sup> chez l'entreprise EPE MAGI Spa. Notre objectif était d'étudier les réservoirs sous pression et de mieux comprendre les paramètres de construction ainsi que les procédés de soudures pour une conception fiable.

Le dimensionnement d'une citerne est une étape délicate nécessitant un savoir-faire pointu pour répondre aux exigences des normes et de la réglementation en vigueur. La prise en charge du volet sécurité est primordiale et nécessite des réflexions qui dépassent l'étude à l'utilisation finale pour se rendre compte de toutes les éventualités et d'éviter les défaillances. On remarque que la construction d'une citerne est basée sur les calculs théoriques, ainsi que la prise en compte du volet pratique. Cependant, la fabrication dépend des matériaux utilisés et de la qualification des ouvriers et des contrôleurs.

L'autre point que nous avons traité concerne la théorie de conception d'une citerne sous pression. A l'aide des différents calculs, nous avons pu déterminer les caractéristiques de la citerne

Un autre point que nous avons traité est la théorie de la conception des réservoirs sous pression. A l'aide des différents calculs, nous avons pu déterminer les caractéristiques techniques de la citerne. Ensuite et concernant les assemblages, nous avons axé notre travail surtout sur le volet soudures sous ses différentes formes

Nous espérons qu'à travers ce modeste travail, avoir contribué à mieux connaitre et faire connaitre le comportement des citernes à pressions ainsi que leur dimensionnement.

# <span id="page-65-0"></span>**Références bibliographiques**

## **Chapitre 1 :**

**[1] :** Mémoire de master En vue de l'obtention du diplôme de Master Faculté de technologie Département de de Génie Electrique et Electronique Université Université Abou Bekr Belkaid – Tlemcen / Option : Génie Industriel (THEME : Optimisation de la distribution du GPL/C(Gaz de Pétrole Liquéfié/Carburant)) Promotion : 2018/2019 .

**[2]:** Manuel des systèmes GPL carburant, élaboré par l'Agence Nationale pour la Promotion et la Rationalisation de l'Utilisation de l'Energie (APRUE).

**[3]:** <https://www.legarrec.com/entreprise/reservoir-stockage/>

**[4]:** <https://www.wattco.com/fr/2021/06/differents-types-de-reservoirs-de-stockage/>

**[5] :** [https://fr.wikipedia.org/wiki/R%C3%A9servoir\\_sous\\_pression](https://fr.wikipedia.org/wiki/R%C3%A9servoir_sous_pression)

- **[6] :** <https://www.nproxx.com/fr/differents-types-de-reservoirs-sous-pression/>
- **[7] :** [https://fr.wikipedia.org/wiki/GPL\\_carburant](https://fr.wikipedia.org/wiki/GPL_carburant)
- **[8] :** <http://processs.free.fr/Pages/VersionWeb.php?page=0130>

## **Chapitre 2**

**[9]:** PDF PRESSURE VESSELS, Part I: Pressure Vessel Design, Shell, Head, Nozzle and BasicFlange Study notes / Instructor: JAVIER TIRENTI ([training@arvengconsulting.com](mailto:training@arvengconsulting.com) [www.arvengconsulting.com](http://www.arvengconsulting.com/) )

**[10]:** [https://fr.made-in-china.com/co\\_steelguang/product\\_ASTM-A516-Gr-60-A516-Gr-65-](https://fr.made-in-china.com/co_steelguang/product_ASTM-A516-Gr-60-A516-Gr-65-A516-Gr-70-ASME-SA516-Gr-60-SA516-Gr-65-SA516-Gr-70-Steel-Plate-for-Pressure-Vessel_uounyosrsg.html) [A516-Gr-70-ASME-SA516-Gr-60-SA516-Gr-65-SA516-Gr-70-Steel-Plate-for-Pressure-](https://fr.made-in-china.com/co_steelguang/product_ASTM-A516-Gr-60-A516-Gr-65-A516-Gr-70-ASME-SA516-Gr-60-SA516-Gr-65-SA516-Gr-70-Steel-Plate-for-Pressure-Vessel_uounyosrsg.html)[Vessel\\_uounyosrsg.html](https://fr.made-in-china.com/co_steelguang/product_ASTM-A516-Gr-60-A516-Gr-65-A516-Gr-70-ASME-SA516-Gr-60-SA516-Gr-65-SA516-Gr-70-Steel-Plate-for-Pressure-Vessel_uounyosrsg.html)

## **Chapitre 3**

**[11]:**[https://www.commerce-machines-occasion.fr/procedes-de-decoupe-oxycoupage-et](https://www.commerce-machines-occasion.fr/procedes-de-decoupe-oxycoupage-et-decoupe-plasma/)[decoupe-plasma/](https://www.commerce-machines-occasion.fr/procedes-de-decoupe-oxycoupage-et-decoupe-plasma/)

- **[12] :** <https://www.soudurequebec.ca/principe-du-soudage-a-l-arc>
- **[13] :** <https://www.soudurequebec.ca/technique-de-soudage-smaw>
- **[14] :** <https://www.rocdacier.com/soudure-arc-submerge-flux/>
- **[15] :** [https://fr.wikipedia.org/wiki/Soudage\\_TIG](https://fr.wikipedia.org/wiki/Soudage_TIG)
- **[16] :** <https://www.rocdacier.com/cours-soudure-tig/>
- **[17] :** <https://www.rocdacier.com/examen-visuel-soudures/>

**[18]:** <https://www.rocdacier.com/examen-soudures-radiographie/>

## **Chapitre 4**

**[19] :**[https://fr.wikipedia.org/wiki/Conception\\_assist%C3%A9e\\_par\\_ordinateur](https://fr.wikipedia.org/wiki/Conception_assist%C3%A9e_par_ordinateur)

**[20] :** Mémoire de master En vue de l'obtention du diplôme de Master Faculté de technologie Département de mécanique Université Abou Saad Dahleb – Blida /Option : Construction Mécanique et Fabrication Mécanique et productique (THEME : Etude et Conception d'une cuve sous pression) Promotion : 2019/2020.